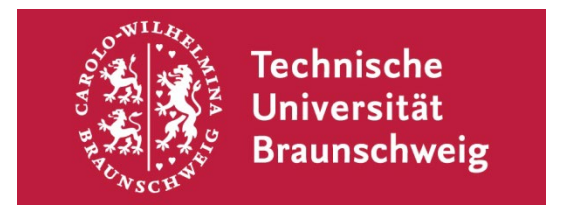

Institut für Erziehungswissenschaft Bienroder Weg 97 38106 Braunschweig https://www.tu-braunschweig.de/ife

# **LEITFADEN ZUM**

# **WISSENSCHAFTLICHEN ARBEITEN**

Stand: Januar 2023

# <span id="page-1-1"></span>**Vorwort**

Die korrekte Form des wissenschaftlichen Arbeitens ist das Aushängeschild aller Studierenden. Deshalb sollten Sie so früh wie möglich die Gelegenheit ergreifen, dieses zu üben.

Der vorliegende Leitfaden zum wissenschaftlichen Arbeiten am Institut für Erziehungswissenschaft (abrufbar unter https://www.tu-braunschweig.de/ife/studium/studienhilfen) soll Ihnen eine Hilfestellung bei der Erstellung wissenschaftlicher Haus- und Abschlussarbeiten bieten und Sie mit den hierbei zu beachtenden wichtigsten formellen Gestaltungsanforderungen vertraut machen. Die Berücksichtigung sowie Anwendung der folgenden Regeln wird Sie während Ihres Studiums entlasten, sodass Sie inhaltlich umso vertiefter und selbstbestimmter arbeiten können. Beachten Sie bitte, dass Formen wissenschaftlichen Arbeitens (z. B. die Zitierweise) je nach Fachdisziplin voneinander abweichen und die folgende Ausarbeitung lediglich für das Institut für Erziehungswissenschaft gilt. Wenn Situationen ein-treten, in denen diese Richtlinien an ihre Grenzen stoßen<sup>[1](#page-1-0)</sup>, scheuen Sie sich nicht die Betreuenden Ihrer Arbeit anzusprechen.

Wir wünschen Ihnen viel Erfolg im Studium und bei der Anfertigung Ihrer wissenschaftlichen Arbeiten.

<span id="page-1-0"></span><sup>&</sup>lt;sup>1</sup> Zum Vergleich: Das Publication Manual der American Psychological Association (2010) zur Anfertigung wissenschaftlicher Arbeiten, welches auch dieser Ausarbeitung als Referenz dient, umfasst in seiner sechsten Auflage 272 Seiten.

# Inhaltsverzeichnis

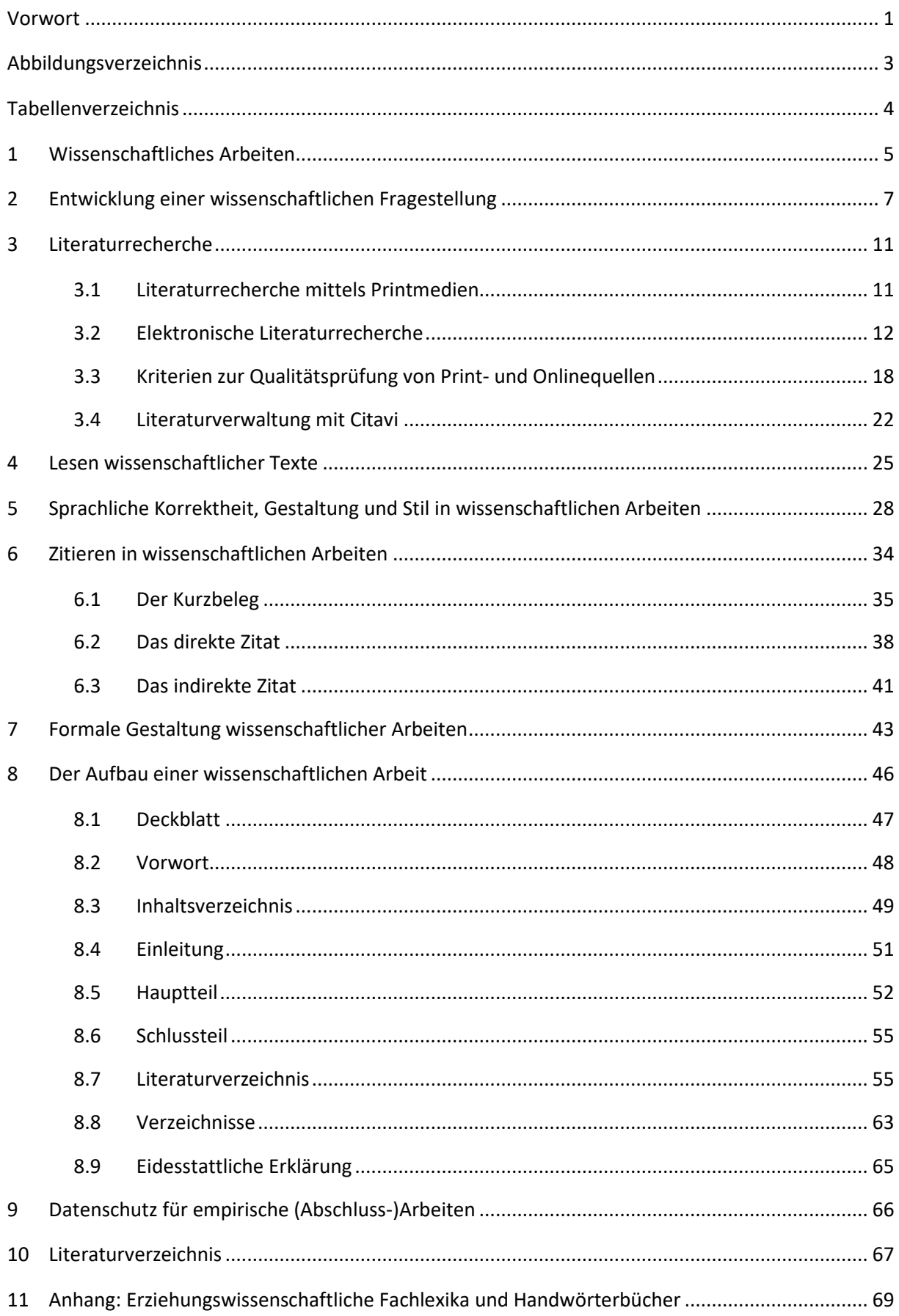

# <span id="page-3-0"></span>**Abbildungsverzeichnis**

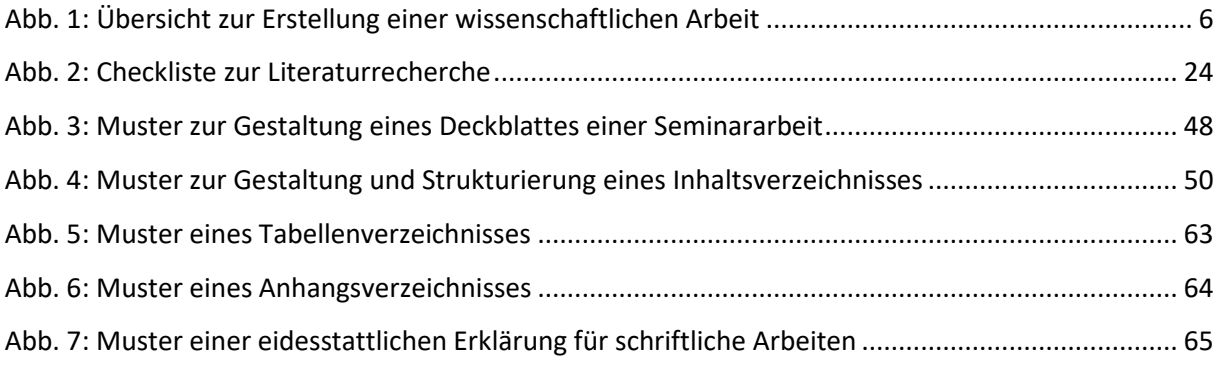

# <span id="page-4-0"></span>**Tabellenverzeichnis**

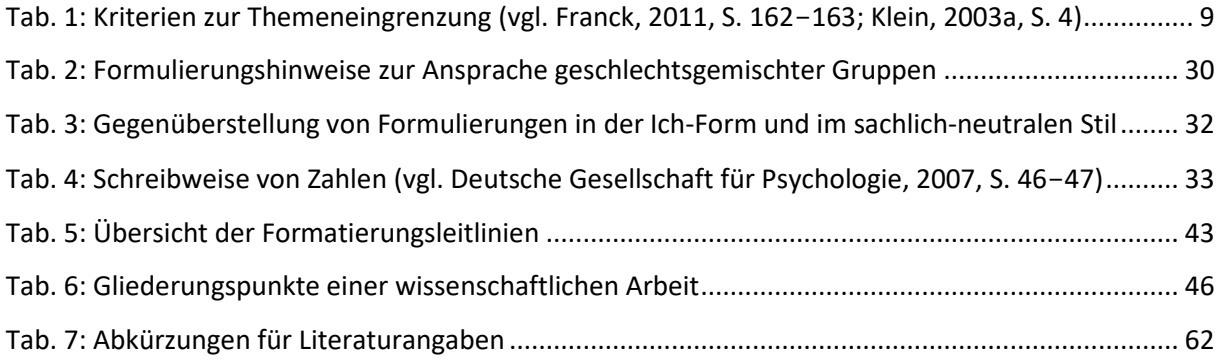

# <span id="page-5-0"></span>**1 Wissenschaftliches Arbeiten**

"Wissenschaftliches Arbeiten zeigt sich in einer systematischen und methodisch kontrollierten Verbindung eigenständiger und kreativer Gedanken mit bereits vorliegenden wissenschaftlichen Befunden. Das Vorgehen ist sorgfältig, begriffserklärend und fach- bzw. disziplinbezogen" (Bohl, 2008, S. 13).

Die Standards des wissenschaftlichen Arbeitens weichen in Detailfragen, wie beispielsweise der Zitation von Literatur, von Fach zu Fach voneinander ab.

Wissenschaftliche Grundprinzipien wie Eigenständigkeit, inhaltliche und sprachliche Korrektheit, schlüssiges und stringentes Argumentieren, Nachvollziehbarkeit, Nachprüfbarkeit und Schutz geistigen Eigentums haben jedoch universellen Charakter und gelten fächerübergreifend. Deshalb ist es wichtig, dass Sie diesen Leitfaden nicht als allumfassend und allein gültig betrachten, aber die Relevanz grundlegender wissenschaftlicher Regeln erkennen und Ihre Arbeiten **durchgängig** nach **einheitlichen Kriterien** anfertigen.

Wissenschaftliches Arbeiten ist zusammengefasst durch folgende Aspekte gekennzeichnet:

- 1) Wissenschaftliches Arbeiten zeigt sich in einer differenzierten, **eigenständigen** und **systematischen** Auseinandersetzung mit einem **Problem** und/oder einem Forschungsgegenstand. Um eine nachvollziehbare Argumentation zu gewährleisten, muss die Arbeit eine **klare Struktur** aufweisen.
- 2) Für eine vertiefte Argumentation benötigen Sie einen Überblick über die aktuelle **Forschungsliteratur**, die Sie **kritisch hinterfragen**, **analysieren** sowie gründlich und genau (Rechtschreibung, korrekte Zitation etc.) in Ihre Arbeit einarbeiten.
- 3) Ziele sind neben dem Verständnis bereits etablierter Gedanken (Zusammenfassung von Positionen verschiedener Autor\*innen) die Entwicklung eines eigenen kritischen Blicks auf die zu behandelnde Thematik (Gegenüberstellung, Abgrenzung, Interpretation etc. von Fremdansichten) sowie das **selbstständige** wissenschaftliche **Schlussfolgern**. Diese müssen fundiert und **begründet** vorgetragen werden. (Vgl. Bohl, 2008, S. 11-13; Topsch, 2006, S. 29-30)

**Wissenschaftliche Grundprinzipien** 

**Kriterien wissenschaftlichen Arbeitens**

5

Die nachfolgende Abbildung gibt Ihnen einen groben Überblick über Schritte und Phasen beim Erstellen einer wissenschaftlichen Arbeit, welche Sie im Blick behalten sollten und im Einzelnen in den folgenden Kapiteln dieser Broschüre genauer thematisiert werden.

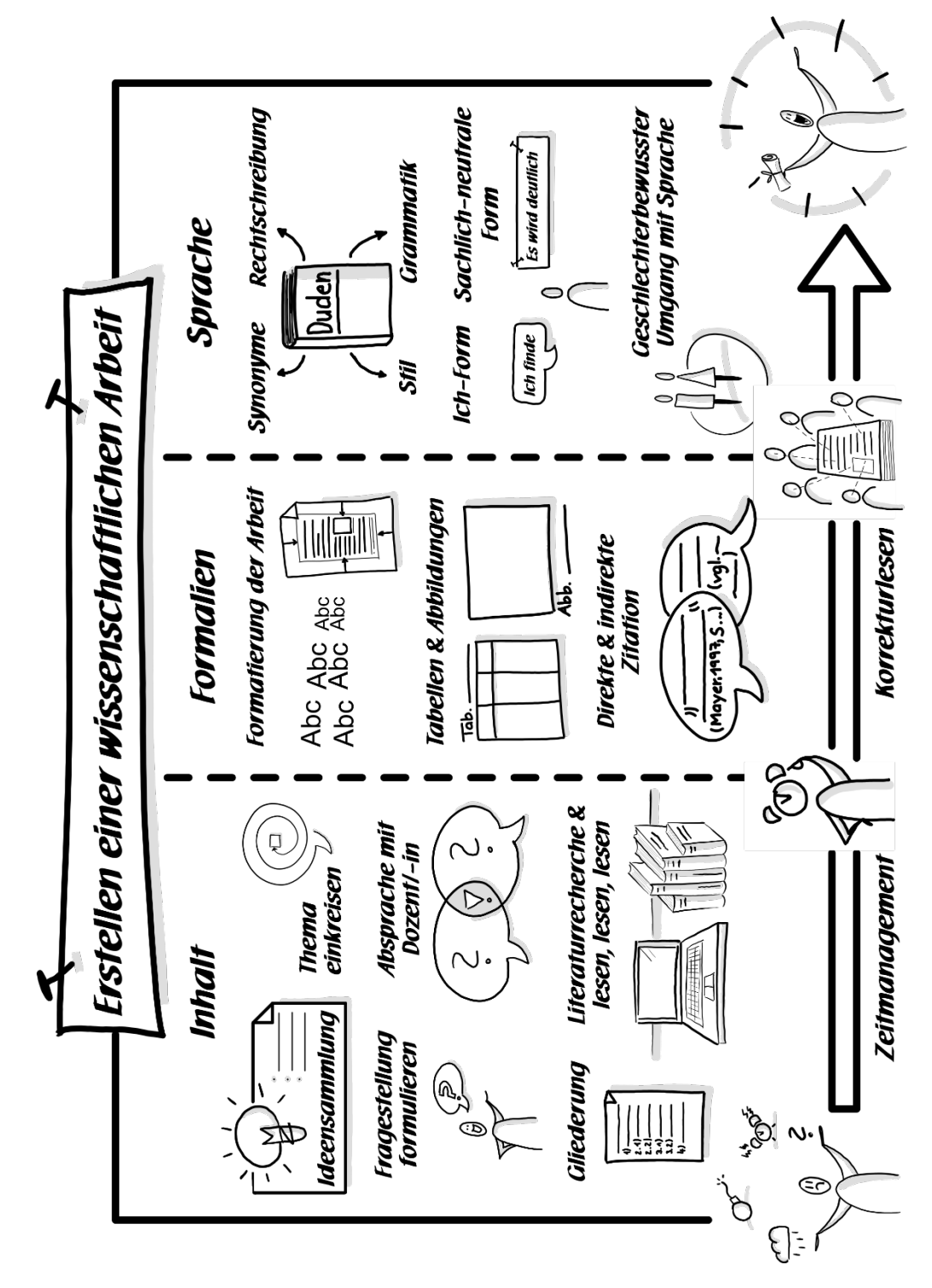

<span id="page-6-0"></span>Abb. 1: Übersicht zur Erstellung einer wissenschaftlichen Arbeit

# <span id="page-7-0"></span>**2 Entwicklung einer wissenschaftlichen Fragestellung**

Ziel einer wissenschaftlichen Arbeit ist die Bearbeitung einer wissenschaftlichen **Problemstellung**, aus der eine pädagogisch relevante Fragestellung (ggf. mit weiteren untergeordneten Fragen) hervorgeht: "Was ist unbekannt, unklar oder widersprüchlich an dem Gegenstand, über den eine Arbeit geschrieben werden soll? Was muss getan werden, um dieses Problem zu lösen, diese Wissenslücke zu schließen? Eine wissenschaftliche Fragestellung zielt auf neue Erkenntnisse" (Franck, 2011, S. 170).

Fragestellungen mit diesem Anspruch werden Sie erst in Ihrer Bachelor- und Masterarbeit bearbeiten müssen. In Seminararbeiten weisen Sie nach, "vorhandenes Wissen nach wissenschaftlichen Standards bearbeiten" (Franck, 2011, S. 170) zu können und müssen nicht zu neuen Erkenntnissen für die Forschungswelt kommen. In jedem Fall - unabhängig davon ob Seminar- oder Abschlussarbeit - müssen Sie zeigen, dass Sie **mit** wissenschaftlicher **Literatur kritisch-reflexiv umgehen** können und nicht nur die Aussagen anderer ohne beispielsweise jegliche Gegenüberstellung, Abgrenzung und Interpretation zusammentragen.

"Ohne Fragestellung [...] ist es schwer begründet einen (theoretischen) Bezugsrahmen zu wählen, in den eine Arbeit eingeordnet werden kann. Eine solche Einordnung ist spätestens für die Abschlussarbeit wichtig" (Franck, 2011, S. 169-170). Da sich die Fragestellung wie ein roter Faden durch Ihre Arbeit zieht und entscheidend für die Argumentation sowie Darstellung der Ergebnisse ist, sollte sie **klar** und **präzise formuliert** sein.

Die folgenden Beispiele sollen Ihnen einen ersten Einblick in die Behandlung von Problemstellungen auf verschiedenen Ebenen verschaffen:

#### **a) Phänomene:**

Sammlung (z. B. Internetangebote speziell für Kinder), Systematisierung (z. B. Erstellung eines Kriterienkatalogs zum Vergleich dieser Angebote) und Vergleich von Informationen zu neuartigen und wenig untersuchten Phänomenbereichen sowie Zusammenführung mit bereits bestehenden Erkenntnissen unter einer übergeordneten Fragestellung (z. B. pädagogische Qualität solcher Angebote),

**Ebenen der Bearbeitung von Problemstellungen**

**Problemstellung als Ausgangspunkt**

#### **b) Theorien:**

Vergleich von Theorien, die denselben Gegenstandsbereich erklären (z. B. Theorien zur pädagogischen Kommunikation zwischen Erziehenden und Heranwachsenden nach Mollenhauer, Schaller etc.) und untersuchen, ob diese Theorien miteinander konkurrieren oder in einem Ergänzungsverhältnis zueinander stehen,

#### **c) Empirische Untersuchungen:**

Durchführung von Beobachtungen in einer Einrichtung, Führen von Interviews (z. B. mit Lehrkräften), Sammlung von Daten mit Hilfe eines Fragebogens, Dokumentenanalyse etc.,

#### **d) Grundlagentheorien/Begriffe:**

Vergleich von Begriffen, die in bestimmte erziehungs- oder sozialwissenschaftliche Theorien eingebunden sind, klares Herausarbeiten von Begriffen und/oder Positionen der Autor\*innen, ggf. Aufzeigen von Inkonsistenzen in der Verwendung von Begriffen.

Zu einem Thema, welches Sie in einer Haus- oder Abschlussarbeit bearbeiten, können Sie über zwei Wege kommen. Zum einen kann ein genaues **Thema vorgegeben** sein. Obwohl Ihnen hierbei der eigenständige Prozess der Themenfindung erspart bleibt, bergen vorgefertigte Themen die Gefahr, die Fragestellung nicht genau genug zu lesen, Teile zu übersehen oder die "Stoßrichtung" der Frage allgemein falsch einzuschätzen. Zum anderen können Sie mit der folgenden Aufforderung konfrontiert werden: "Sie können sich ein **Thema frei wählen**!" An diese schließt sich unmittelbar folgende Frage an: Wie lässt sich ein Thema finden, das relevant, nicht zu weit und im Zeitrahmen bearbeitbar ist? **Themenfindung**

Folgende vier Fragen sollten Sie sich vor der freien Wahl eines Themas für Ihre Hausoder Abschlussarbeit stellen: **Kriterien bei der Wahl des Themas**

- 1) Entspricht das Thema meinen Interessen?
- 2) Sind die heranzuziehenden Quellen für mich auffindbar?
- 3) Kann ich mit den heranzuziehenden Quellen umgehen?
- 4) Bin ich den methodischen Ansprüchen des Forschungsvorhabens gewachsen? (Vgl. Eco, 2010, S. 14-15)

Umberto Eco (2010) bringt eine Grundanforderung, die Sie an sich selbst und Ihre Arbeit stellen sollten, wie folgt auf den Punkt: Wer eine Haus- oder Abschlussarbeit "schreiben will", soll eine schreiben, "die er schreiben kann" (S. 15, Hervorheb. im Original).

Der Prozess der Themenfindung startet mit einer Idee, zu der Sie weitere Informationen zusammentragen. Um zu einer präzisen Fragestellung zu gelangen, ist es an dieser Stelle von äußerster Wichtigkeit, dass Sie Ihr **Thema** immer weiter **eingrenzen**. Im Folgenden (s. [Tab. 1\)](#page-9-0) werden unterschiedliche Kriterien für eine Themeneingrenzung angeführt. "Häufig sind die Kombinationen solcher Eingrenzungen erforderlich" (Franck, 2011, S. 162).

**Eingrenzung des The-**

**mas**

<span id="page-9-0"></span>Tab. 1: Kriterien zur Themeneingrenzung

(vgl. Franck, 2011, S. 162-163; Klein, 2003a, S. 4)

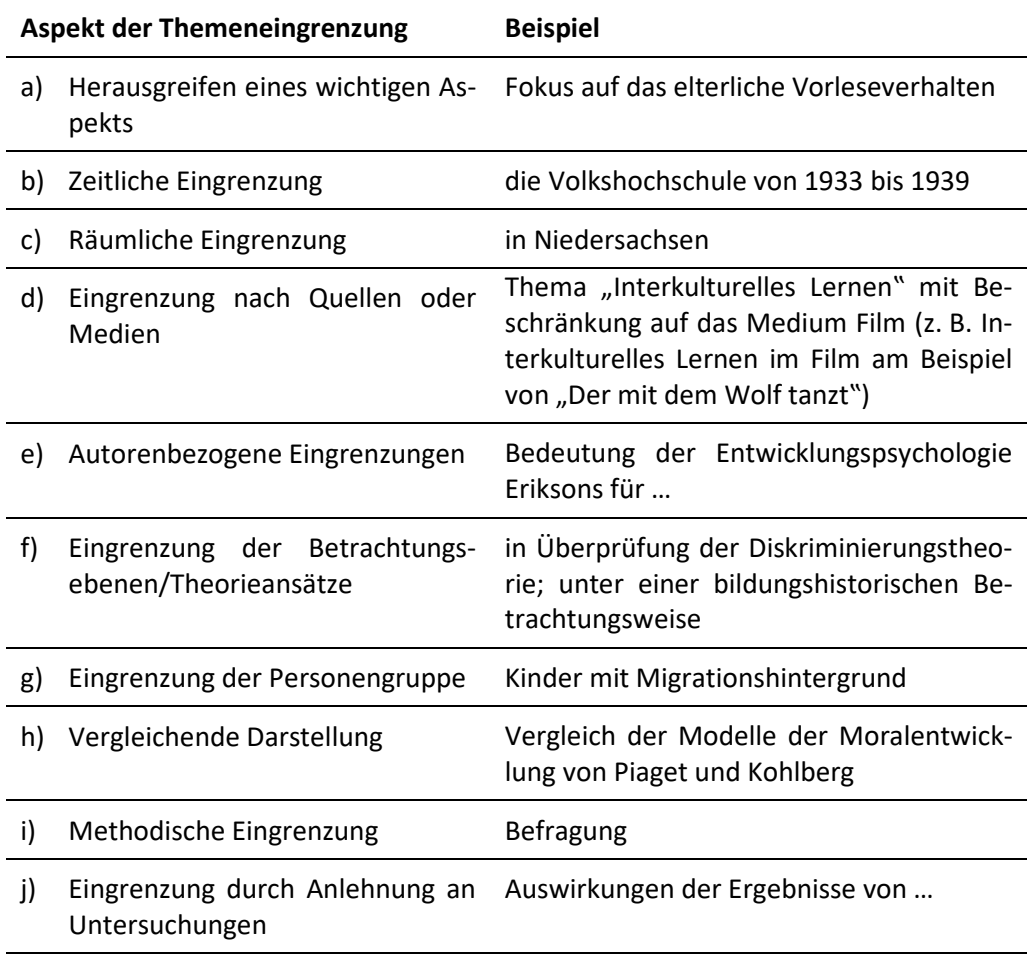

Um Ihre Fragestellung weiter zu spezifizieren, können Sie ebenso überlegen, was nicht in Frage steht, was Sie *nicht* untersuchen und auf welche Theorien Sie sich *nicht* beziehen möchten.

"Sich darüber Rechenschaft abzulegen, ist aus zwei Gründen notwendig:

- 1) In der Einleitung sollte erläutert werden, warum welche Schwerpunkte gesetzt wurden, und worauf warum nicht eingegangen wird.
- 2) In einer Hausarbeit sollte und in der Abschlussarbeit muss darauf hingewiesen werden, welche Zusammenhänge bestehen zwischen dem Themen-Ausschnitt, der behandelt wird, und dem Themen-Ganzen. Der Ort für diese Einordnung ist die Einleitung oder der Schluss" (Franck, 2011, S. 162).
- Es empfiehlt sich, die **Themenvorschläge**, aber auch inhaltliche und organisatorische Fragen oder Unsicherheiten noch vor dem eigentlichen Schreibprozess mit der\*dem verantwortlichen Dozierenden **genau abzusprechen**. In einem persönlichen Gespräch können oftmals weiterführende Anregungen für eine auf Sie zugeschnittene Fragestellung gegeben werden. **Absprache mit Dozent\*in**

# **Auf den Punkt gebracht:**

- + Thema suchen
- + viel lesen
- + Fragestellung eingrenzen
- + Präzise und konkret sein!
- + Absprache mit dem\*der Dozent\*in

# <span id="page-11-0"></span>**3 Literaturrecherche**

Um eine erteilte oder selbst gesuchte Fragestellung befriedigend bearbeiten und einen Überblick über den bisherigen Forschungsstand erhalten zu können, ist eine **ausführliche Literaturrecherche** und **-systematisierung** notwendig. Sie sollten dabei nicht nur auf die im Seminar ausgegebene oder empfohlene Literatur zurückgreifen, sondern eigenständig unter anderem in Datenbanken, Sammelbänden, Zeitschriften und Aufsätzen nach zusätzlicher Literatur suchen. Auf diese Weise stellen Sie bereits bei der Literatursuche und -auswahl Ihre Eigenständigkeit im wissenschaftlichen Arbeiten unter Beweis.

Achten Sie dabei darauf, dass die von Ihnen gesichtete und bearbeitete Literatur zu Ihrer **Fragestellung** passt und dass das von Ihnen gewählte und systematisierte Material dazu beiträgt, die jeweilige Frage, mit der Sie sich beschäftigen, hinreichend zu beantworten. **Literatur passend zur Fragestellung**

<span id="page-11-1"></span>**3.1 Literaturrecherche mittels Printmedien**

Um sich einen ersten, systematischen Überblick über die Literatur zu Ihrer Thematik zu verschaffen, können Sie zunächst einschlägige Nachschlagewerke wie Lexika und Handbücher aus der Universitäts- oder den Teilbibliotheken verwenden. Sie finden einen Überblick zu den gängigen Nachschlagewerken im Anhang dieses Heftes. Gehen Sie zunächst den grundlegenden Begriffen Ihrer Arbeit nach, in dem Sie mehrere der genannten Nachschlagewerke (vergleichend) konsultieren.

Artikel erziehungswissenschaftlicher Fachzeitschriften bieten Informationen zu aktuellen Forschungsergebnissen und Fachdiskussionen sowie Rezensionen und Hinweise auf Neuerscheinungen. Einen Überblick über erziehungswissenschaftliche Fachzeitschriften finden sie auf der Homepage des **Bildungsservers** (www.bildungsserver.de/dgfe/zeitschriften.html).

Ein Blick in das Literaturverzeichnis von Monografien, Artikeln von Fachzeitschriften oder anderen zu ihrer Thematik passenden Quellen ist meist sehr gewinnbringend, da dort auf weiterführende Literatur verwiesen wird. In den Bibliotheken selbst lohnt sich ebenso ein Blick auf die neben Ihrem gesuchten Buch stehenden Bücher im Bücherregal, da sie oftmals ähnliche oder gleiche Themenfelder bearbeiten. Auf diese Weise arbeiten Sie sich immer tiefer in das Problemfeld hinein und gewinnen einen Überblick

**Nachschlagewerke: Fachlexika und Handbücher**

**Erziehungswissenschaftliche Fachzeitschriften**

**über Literatur zu weiterer Literatur gelangen**

zu häufig zitierten und diskutierten Werken, Standpunkten und Argumentationslinien (Schneeballprinzip).

#### <span id="page-12-0"></span>**3.2 Elektronische Literaturrecherche**

Die Universitätsbibliothek (UB) der TU Braunschweig bietet regelmäßig Rundgänge durch die Bibliothek zur ersten Orientierung, Einführungen in die Recherche mit dem Online-Katalog sowie stets Hilfe und Beratung bei der Recherche an. Des Weiteren können Sie sich durch einen virtuellen Rundgang auf der Homepage vorab selbst einen Überblick über die wichtigsten Stationen in der Bibliothek verschaffen und sich mit Hilfe von E-Tutorials u. a. die Recherche nach Büchern und Zeitschriftenartikeln selbstständig erarbeiten (https://www.tu-braunschweig.de/ub/). Darüber hinaus haben Sie die Möglichkeit im Rahmen der Lehrveranstaltung "Schriftliche Arbeiten in der Erziehungswissenschaft erfolgreich bewältigen: vom Gang in die Bibliothek bis zur Abgabe" durch die Mitarbeitenden der UB eine Einführung in die Bibliotheksbenutzung sowie in das wissenschaftliche Arbeiten zu erhalten. **Schulungsangebote der Universitätsbibliothek**

Den Zugang zu den Katalogen, Datenbanken und Fernleihmöglichkeiten der UB erlangen Sie über die Startseite der Homepage (https://www.tu-braunschweig.de/ub/) und den Menüpunkt "Recherche". Die folgende Kurzübersicht zeigt Ihnen Möglichkeiten der Literaturrecherche über die UB auf: **Recherche über die Universitäts-bibliothek**

**Katalog** der Universitätsbibliothek Braunschweig

- − Suche nach örtlich vorhandenen (d. h. in der Universitäts- oder einer Teilbibliothek in Braunschweig) Büchern und elektronischen Dokumenten,
- − enthält keine Aufsätze/Zeitschriftenartikel,

**GVK-PLUS** - Gemeinsamer Verbundkatalog (GVK) mit Online Contents (OLC)

- − Suche nach örtlich vorhandenen Büchern, Zeitschriften und Aufsätzen
- − Möglichkeit der Fernleihe für Quellen, die an anderen Bibliotheken vorhanden sind (Bibliotheksbestände der Bundesländer Bremen, Hamburg, Niedersachsen, Mecklenburg-Vorpommern, Sachsen-Anhalt, Schleswig-Holstein, Thüringen und der Stiftung Preußischer Kulturbesitz (Berlin)),

### **E-Zeitschriften**

- − Suche nach elektronischen Zeitschriften (nicht nach Zeitschriftenaufsätzen) vor allem in der Elektronischen Zeitschriftenbibliothek (EZB) und Angabe, ob diese online zugänglich sind,
- − Achtung: unterschiedliche Zugänglichkeitsstufen bei elektronischen Zeitschriften (frei, eingeschränkt (d. h. nur über das Netz der TU Braunschweig), nicht frei zugänglich),

#### **Datenbank-Infosystem** (DBIS)

− Zugriff auf alle frei zugänglichen und von der UB erworbenen Datenbanken (alphabetisch oder nach Fachbereichen sortiert, Aufsatz-, Fakten-, Bild- und Bestandsdatenbanken, E-Book-Sammlungen usw.).

Wenn Sie in einer Datenbank fündig geworden sind, müssen Sie überprüfen, ob der von Ihnen gefundene Titel online frei zugänglich ist oder sich im Bestand der UB Braunschweig oder in den entsprechenden Teilbibliotheken befindet. Wenn nicht, müssen Sie diesen per Fernleihe bestellen. Ein **Fernleihkonto** können Sie sich an der Leihstelle der UB einrichten lassen. Der Online-Katalog der UB Braunschweig ist umfangreich, aber es sind nicht alle Werke (sofort) ausleihbar. Mitunter sind bedeutende Basiswerke ausgeliehen oder in diversen Semesterapparaten fixiert. Fangen Sie deshalb mit Ihrer **Literaturrecherche frühzeitig** an.

Informationen zu den Ausleihbedingungen, Standorten und aktualisierten Öffnungszeiten der Teilbibliothek der Abteilung Weiterbildung und Medien sowie der Teilbibliothek der Abteilungen Allgemeine Pädagogik und Schulpädagogik und Allgemeine Didaktik entnehmen Sie bitte der Homepage des Instituts für Erziehungswissenschaft (https://www.tu-braunschweig.de/ife/bibliotheken). Darüber hinaus können Sie die Bibliothek für Sozialwissenschaften (https://www.tu-braunschweig.de/isw/bibliothek) und die Bibliothek des Instituts für Pädagogische Psychologie nutzen (https://www.tubraunschweig.de/ipp/studi/bib).

**Teilbibliotheken der Erziehungswissenschaft**

**Übersicht Online-Recherchemöglichkeiten**

Die folgende Auflistung erziehungswissenschaftlicher Online-Informations- und Recherchemöglichkeiten kann Ihnen bei einer weiterführenden systematischen Recherche helfen. Die ersten drei Portale erachten wir aufgrund der großen Bandbreite an Recherchemöglichkeiten für Studierende als besonders wichtig. Die weitere Auswahl ist alphabetisch geordnet und wurde im September 2022 letztmalig überprüft. Darüber hinaus weisen wir darauf hin, dass über das Virtual Private Network (VPN) der Zugriff auf 1.1 Millionen elektronische Volltexte auch außerhalb von TU und UB möglich ist (z. B. auf Medien des Springer Verlags; Anleitung unter: https://www.tu-braunschweig.de/it/downloads/software/gitz-dienste).

#### **Fachinformationssystem Bildung (FIS Bildung)**

https://www.fachportal-paedagogik.de/literatur/produkte/fis\_bildung/fis\_bildung.html

FIS Bildung des Deutschen Instituts für Internationale Pädagogische Forschung (DIPF) bietet einen Online-Zugriff auf die FIS Bildung Literaturdatenbank. Diese Datenbank umfasst über 1 Million Literaturnachweise und in Teilen sehr viele Texte. Sie wird vierteljährlich aktualisiert. Die Mehrzahl der eingestellten Angaben sind mit einem kurzen Abstract versehen und ermöglichen auf diese Weise eine erste Beurteilung des Fundes im Hinblick auf die eigene Fragestellung. Viele der Texte sind auch über pedocs [\(https://www.pedocs.de\)](https://www.pedocs.de/) zum Download verfügbar.

#### **Deutscher Bildungsserver (DBS)**

#### https://www.bildungsserver.de

Der DBS ist ein vom Bund und den sechzehn Bundesländern getragenes Informationsportal zu Themenbereichen des deutschen Bildungswesens (z. B. Schule, berufliche Bildung). Des Weiteren bieten eine Reihe von Datenbanken vielfältige Recherchemöglichkeiten. Nutzende können sich über bildungsrelevante Materialien, Institutionen, Personen und Veranstaltungen, über Begriffsdefinitionen des Online-Glossars, bildungsbezogene Wettbewerbe sowie Stellenangebote informieren. Die einzelnen Bundesländer verfügen über ähnlich strukturierte Landesbildungsserver (z. B. Niedersachsen - www.nibis.de).

## **Education Resources Information Center (ERIC)**

#### https://www.eric.ed.gov

ERIC ist die weltweit umfangreichste bildungs- und erziehungswissenschaftliche Literaturdatenbank. Sie weist seit 1966 überwiegend englischsprachige Literatur zu allen Bereichen der Pädagogik nach. Circa ein Viertel der in ERIC aufgeführten Texte stehen zum kostenfreien Download zur Verfügung, darunter eine große Anzahl an Texten aus dem Bestand der Grauen Literatur (d. h. Publikationen, die nicht über den Buchhandel vertrieben werden).

#### **DIE-Bibliothek – Literaturdatenbank zur Erwachsenenbildung**

Die seit 1958 bestehende DIE-Bibliothek ist die größte wissenschaftliche Spezialbibliothek für Erwachsenenbildung/Weiterbildung/Lebenslanges Lernen mit Berücksichtigung der Bezugswissenschaften (Psychologie, Soziologie, Betriebswirtschaft, Philosophie) im deutschsprachigen Raum. Sammelbände und Fachzeitschriften sind auf Aufsatzebene katalogisiert und verschlagwortet. Sie ist online über die "DIE-Literaturdatenbank zur Erwachsenenbildung" (https://bibliothek.die-bonn.de/) zugänglich und in den Leihverkehr zwischen Bibliotheken integriert (Fernleihe).

#### **Bibliothek für Bildungsgeschichtliche Forschung (BBF)**

#### https://bbf.dipf.de/de

Die BBF des Deutschen Instituts für Internationale Pädagogische Forschung ist eine internationale Forschungsbibliothek zur historischen Bildungsforschung mit angeschlossenem Archiv. Einige ausgewählte Bestände sind in digitalisierter Form frei verfügbar (z. B. Scripta Paedagogica Online- pädagogische Zeitschriften und Nachschlagewerke vom 18. bis zum 20. Jahrhundert, Vox Paedagogica Online - digitales Tonarchiv zur deutschsprachigen Bildungsgeschichte des 20. Jahrhunderts). Ebenso können Aufsatzkopien kostenpflichtig bestellt werden.

#### **Bundesministerium für Bildung und Forschung (BMBF)**

https://www.bmbf.de/bmbf/de/home/home\_node.html

Das BMBF sowie die entsprechenden Landesministerien z. B. in Niedersachsen (www.mwk.niedersachsen.de) bieten Publikationen sowie Berichte zu aktuellen bildungspolitischen Themen sowie Forschungsprojekten.

#### **GESIS - Leibniz-Institut für Sozialwissenschaften**

#### https://www.gesis.org/home

GESIS - Leibniz-Institut für Sozialwissenschaften ist die größte deutsche Infrastruktureinrichtung für die Sozialwissenschaften und dokumentiert und vermittelt Informationen zum Stand der Forschung und Literatur für den Bereich der Sozialwissenschaften in den deutschsprachigen Ländern. Mit grundlegenden forschungsbasierten Dienstleistungen und Beratungen, die alle Ebenen des wissenschaftlichen Prozesses abdecken, unterstützt GESIS Forschende in den Sozialwissenschaften.

#### **Historische Bildungsforschung Online (HBO)**

http://www.historische-bildungsforschung-online.de/hbo/rezensionen.html HBO ist ein Forum für deutschsprachige bildungshistorische Informationen und Berichte, welches gemeinsam von der Bibliothek für Bildungsgeschichtliche Forschung und der Sektion Historische Bildungsforschung in der Deutschen Gesellschaft für Erziehungswissenschaft (DGfE) betrieben wird. Es können archivierte Forschungsprojekte, Rezensionen und Beiträgen zur historischem Bildungsforschung, welche als Volltexte zur Verfügung stehen, eingesehen werden. Die Datenbank wird derzeit nicht mehr aktualisiert.

#### **Max-Planck-Institut für Bildungsforschung (MPIB)**

#### https://www.mpib-berlin.mpg.de/de

Das MPIB ist eine international renommierte sozialwissenschaftliche Forschungseinrichtung auf dem Gebiet der Bildungsforschung mit Sitz in Berlin. Die Seite bietet u. a. Informationen und Texte zu eigenen empirischen Forschungsprojekten wie z. B. den PISA-Studien oder der TIMS-Studie.

#### **Statistisches Bundesamt und statistische Landesämter**

#### https://www.destatis.de/DE/Home/\_inhalt.html

Das Statistische Bundesamt stellt aktuelle Daten zum Bildungswesen (z. B. Zahlen von Schüler\*innen nach Schularten, Bundesländern) zur Verfügung. Eine Übersicht (https://www.destatis.de/DE/Service/StatistischesAdressbuch/\_inhalt.html#) verweist auf die einzelnen Seiten der Statistischen Landesämter Deutschlands, welche Landes- und Regionaldaten bieten. Insbesondere für die Festlegung von Stichproben können von den Statistischen Ämtern spezifische Informationen angefordert werden.

#### **Zeitungsdokumentation Bildungswesen (ZEIT-DOK)**

#### https://www.bildungsserver.de/zd/

In dieser Datenbank sind über 180.000 Artikel aus in- und ausländischen Zeitungen und Newslettern zu allen Bildungsbereichen nachgewiesen und mit Schlagwörtern erschlossen. Die Datenbank wurde im April 2015 abgeschlossen und wird nicht mehr aktualisiert. Kopien der nachgewiesenen Zeitungsartikel können kostenpflichtig online bestellt werden.

#### **Scopus**

#### [www.scopus.com](http://www.scopus.com/)

Scopus ist eine englischsprachige Abstract- und Zitationsdatenbank mit verlinkter wissenschaftlicher Fachliteratur aus den Sozial- und Geisteswissenschaften, der Medizin sowie verschiedenen Natur- und Ingenieurwissenschaften. Sie enthält laut eigener Angabe insgesamt über 80 Mio. Referenzen, v.a. Zeitschriftenbeiträge, Buchbeiträge und Bücher, Konferenzbeiträge und Patente. Verschiedene Suchwerkzeuge und Filter ermöglichen eine gezielte Suche. Scopus wird seit November 2004 von dem [Wissen](https://de.wikipedia.org/wiki/Wissenschaftsverlag)[schaftsverlag](https://de.wikipedia.org/wiki/Wissenschaftsverlag) [Elsevier](https://de.wikipedia.org/wiki/Elsevier) zur Verfügung gestellt und ist kostenpflichtig. Die TU Braunschweig ermöglicht einen Zugriff aus dem TU-Netz.

#### **Zentrales Verzeichnis antiquarischer Bücher (ZVAB)**

#### https://www.zvab.com/

Über das ZVAB haben Sie die Möglichkeit antiquarische Bücher sowie andere Medien (z. B. Handschriften, Graphiken, Zeitungen) zu recherchieren sowie zu kaufen<sup>[2](#page-18-1)</sup>. Tausende professionelle Antiquariate bieten über die ZVAB-Plattform mehr als 25 Millionen Einzeltitel an.

#### <span id="page-18-0"></span>**3.3 Kriterien zur Qualitätsprüfung von Print- und Onlinequellen**

Bevor Sie gefundene Literatur- und/oder Onlinequellen in Ihrer eigenen Arbeit verwenden, sollten Sie diese auf Ihre Qualität überprüfen.

#### Mit Hilfe folgender Fragen können Sie den **wissenschaftlichen Wert** von **Printquellen** beurteilen: **Beurteilung von Printmedien**

‒ Gelten die Autor\*innen im jeweiligen Fachgebiet als anerkannt und als Expert\*in des fokussierten Themas?

Der Stand der Erkenntnisse zu einem bestimmten Themenbereich wird häufig von einer überschaubaren Personengruppe bestimmt.

‒ Gibt es Rezensionen zu der Quelle? Bei Büchern, zu denen bereits Rezensionen vorliegen: Wie haben die Rezensierenden die Quelle beurteilt?

<span id="page-18-1"></span> <sup>2</sup> Im Gegensatz zu den anderen hier aufgeführten Datenbanken handelt es sich beim ZVAB um einen kommerziellen Anbieter.

Rezensionen zu vielen Teilbereichen der Erziehungswissenschaft finden Sie u. a. in der Online-Rezensionszeitschrift Erziehungswissenschaftliche Revue (EWR) (abrufbar unter: https://www.klinkhardt.de/ewr/).

‒ Bei Aufsätzen in Zeitschriften oder Sammelbänden: In welcher Zeitschrift und welchem Verlag wurde die Quelle veröffentlicht?

Veröffentlichungen in fachlich ausgewiesenen Verlagen (darunter z. B. Beltz/Juventa, Verlag Julius Klinkhardt, UTB, Springer VS oder Waxmann) haben einen intensiven Begutachtungsprozess durchlaufen, wodurch die Qualität meist gesichert ist. Beispiele für Zeitschriften bei denen die Außenbegutachtung aller eingereichter Beiträge durch unabhängige Gutachter\*innen (Peer-Review-Verfahren) zum Regelverfahren gehört, sind:

- o Zeitschrift für Pädagogik (ZfPäd),
- o Zeitschrift für Erziehungswissenschaft (ZfE),
- o Zeitschrift für Soziologie der Erziehung und Sozialisation (ZSE),
- o Zeitschrift für interpretative Schul- und Unterrichtsforschung (ZISU),
- o Die Deutsche Schule. Zeitschrift für Erziehungswissenschaft, Bildungspolitik und pädagogische Praxis (DDS),
- o European Educational Research Journal (EERJ),
- o Zeitschrift für Entwicklungspsychologie und Pädagogische Psychologie,
- o Zeitschrift für Weiterbildungsforschung Report (ZfW),
- o Unterrichtswissenschaft.
- Wann ist die Publikation erschienen?

Das Erscheinungsjahr gibt Auskunft über die Aktualität einer Arbeit, wobei auch ältere Quellen gegenwärtig bedeutsam sein können. Dies kann sich darin zeigen, dass sie in aktuellen wissenschaftlichen Veröffentlichungen immer wieder zitiert werden.

− Was steht im Vorwort und in der Einleitung?

Das Vorwort und die Einleitung verschaffen Ihnen einen ersten Einblick in den angesprochenen Adressat\*innenkreis sowie in die Zielsetzung, Vorgehensweise und Einordnung des Untersuchungsgegenstandes in die momentane wissenschaftliche Diskussion.

**Peer-Review-Verfahren**

− Werden andere Autor\*innen zitiert?

Der wissenschaftliche Charakter einer Arbeit zeigt sich auch darin, ob die\*der Autor\*in auf Arbeiten anderer Personen zurückgreift und in ihren\*seinen Erkenntnisprozess mit einbindet.

- − Wird die\*der Verfasser\*in in anderen wissenschaftlichen Beiträgen zitiert?
- Ist die einschlägige Literatur zu dem Thema im Literaturverzeichnis zu finden?

Beim wissenschaftlichen Arbeiten lässt sich das **Internet** zur Suche nach Literaturangaben und insbesondere aktuellen wissenschaftlichen sowie (bildungs-)politischen Texten nutzen. Ein ganz entscheidender Punkt bei Internetquellen ist ihre **Zitierfähigkeit**. Nicht zitierfähig sind Texte, deren Verfasser\*innen nicht unmittelbar ausgemacht werden können. Dies gilt besonders für Plattformen, deren Artikel anonym modifiziert werden können (z. B. Wikipedia). Wie bei allen Texten gilt es auch für Texte aus dem Internet zu prüfen, ob sie wissenschaftlich fundiert und belegt sind. **Recherche im Internet**

Folgende Fragen bieten sich dafür als Hilfe an: **Glaubwürdigkeits-**

− Welche Institution, Organisation, welcher Verband oder welche Person (Vor- und Nachname) veröffentlicht den Text und/oder ist für die Internetseite verantwortlich? **prüfung von Internetquellen**

- a) Welche Referenzen (z. B. Doktortitel) gibt es, die die Person und/oder die Organisation als Expert\*in für das Fachgebiet ausweisen?
- b) Sind weitere Publikationen der Verfasser\*innen bekannt?
- c) Gibt es eine Kontaktadresse, die auf eine real existierende Person hinweist? Eine E-Mail-Adresse reicht dabei nicht aus.
- Ist die Domain der Internetseite bekannt oder leicht ermittelbar?
- − Wann wurde die Internetseite zuletzt aktualisiert?
- − Welche weiteren Links sind auf der Internetseite angegeben? Funktionieren diese Links?
- − Wann wurde der Beitrag verfasst und/oder im Internet veröffentlicht (Aktualität)?
- ‒ Formale Korrektheit des Textes: Sind die Ausführungen durch Quellen (Aktualität, von verschiedenen Autor\*innen etc.) belegt? Prüfen Sie anhand einer Stichprobe, ob es diese Quellen wirklich gibt.
- − Welche Inhalte werden auf der Internetseite veröffentlicht (z. B. wissenschaftliche Arbeiten, Meinungen von Privatpersonen)? (Vgl. Kührt, 2004, S. 87-90)

Es sei darauf hingewiesen, dass die von Brink (2005) und Kührt (2004, S. 87f.) aufgeführten Kriterien keine gänzlich zuverlässige Auskunft über die Qualität und Zitierfähigkeit einer Quelle geben können, sondern lediglich entsprechende Indikatoren darstellen.

Bei Zweifeln bezüglich der Verwendbarkeit und Seriosität von Internetquellen sind **Absprachen mit** Ihren jeweiligen **Dozierenden** zu treffen.

#### <span id="page-22-0"></span>**3.4 Literaturverwaltung mit Citavi**

An der TU Braunschweig besteht die Möglichkeit, kostenlos auf das **Literaturverwaltungsprogramm Citavi** (https://www.citavi.com/de) zurückzugreifen sowie an Einführungskursen der Universitätsbibliothek zur Handhabung dieses Programms teilzunehmen.

Mit Hilfe von Citavi können u. a. Literaturlisten unter Windows komfortabel verwaltet werden. Daher stellt es eine enorme Unterstützung insbesondere bei der Erstellung von wissenschaftlichen Abschlussarbeiten dar.

Im Folgenden sind einige Möglichkeiten der Nutzung von Citavi aufgelistet: **Funktionen von** 

- **a) Professionelle Recherche:** Direktimport von Informationen (z. B. Autor\*in, Titel, Jahr) aus Bibliothekskatalogen, Fachdatenbanken, anderen Literaturverwaltungsprogrammen (z. B. EndNote) und weiteren Formaten (z. B. Microsoft Access, Excel, OpenOffice Calc), **Citavi**
	- **b) Literaturrecherche** in Online-Datenbanken, **Dokumentenmanagement:** Import von PDFs in Citavi sowie Speicherung ihrer bibliographischen Daten, Sicherung von Webseiten als PDF,
	- **c) Auswertung der Literatur:** Speicherung von Zitaten, Kommentaren, Grafiken etc.,
	- **d) Wissensorganisation:** systematische Erschließung von Titeln, Zitaten und Gedanken mit Schlagwörtern und einem mehrstufigen Kategoriensystem als Hilfe zur Gliederung der eigenen Arbeit,
	- **e) Textproduktion:** Auswahl eines Zitationsstils, der auf alle eingegebenen Titel angewandt wird und Erstellung von Literaturverzeichnissen für Dokumente aus Microsoft Word und OpenOffice Writer.

22

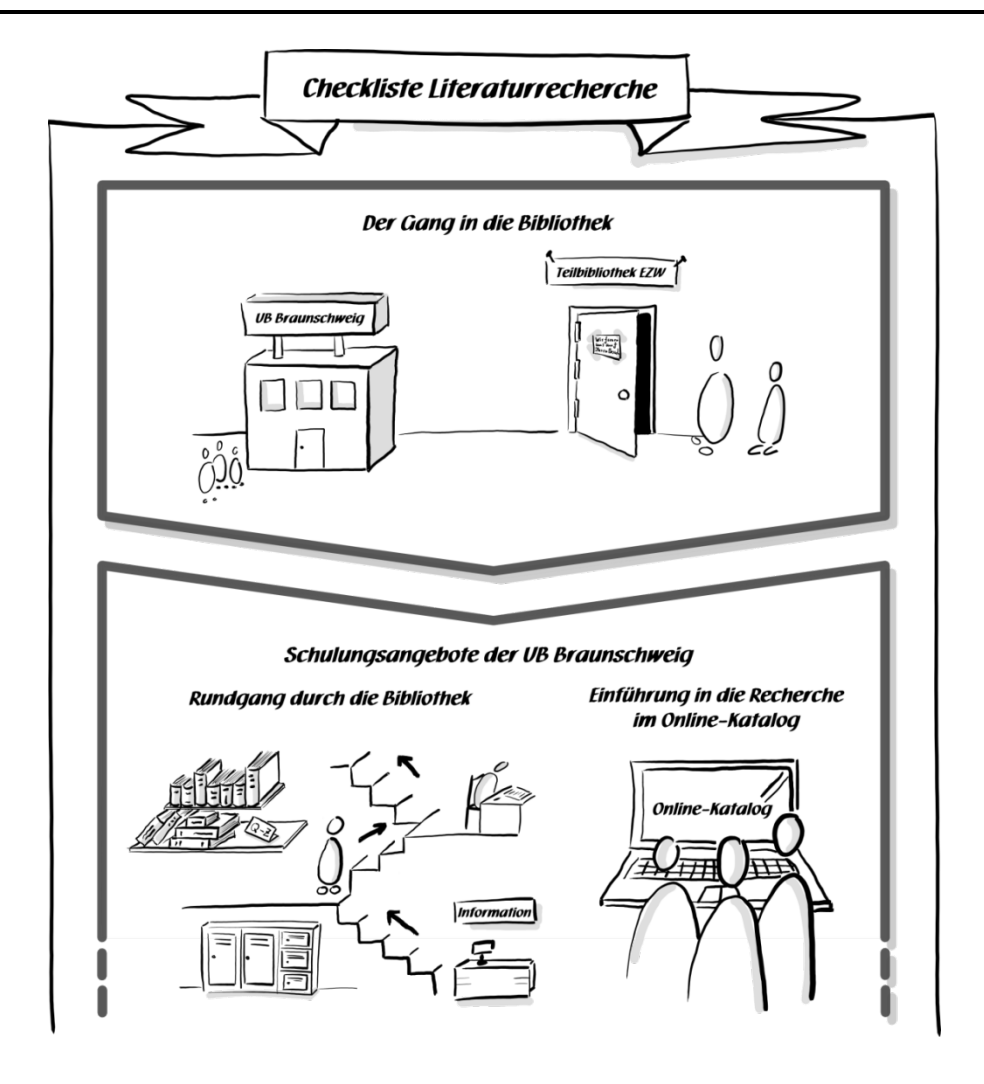

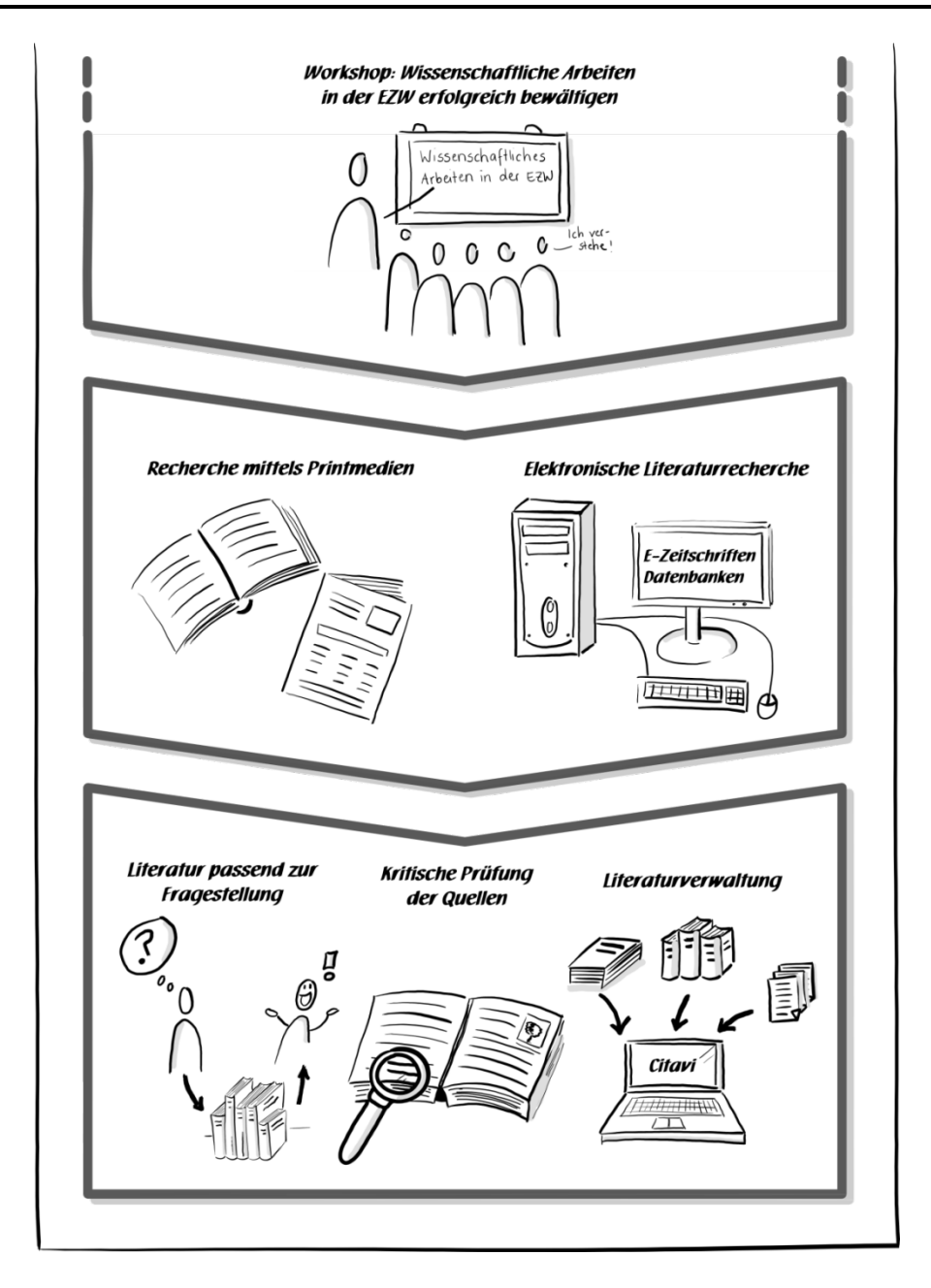

<span id="page-24-0"></span>Abb. 2: Checkliste zur Literaturrecherche

## <span id="page-25-0"></span>**4 Lesen wissenschaftlicher Texte**

Eine der wichtigsten und zugleich schwierigsten sowie zeitintensivsten Aufgaben, die Sie während des Studiums zu bewältigen haben, ist die wissenschaftliche Auseinandersetzung mit Texten. Die Schwierigkeit liegt unter anderem darin, - zum Teil durch die Gewohnheit aus der Schule - eher zur passiven Rezeption als zum aktiven Bearbeiten zu neigen. **Lesen** ist jedoch kein passives Aufnehmen passend vorbereiteter Inhalte, sondern ein aktiver "Konstruktions- und Interpretationsprozess" (Bohl, 2008, S. 26, Hervorheb. der Autorin).

In der Regel können Sie sich einem Text auf zweierlei Wegen nähern. Mit einer **allgemeinen Fragehaltung** verschaffen Sie sich einen Überblick, wovon der Text handelt und welches seine zentrale Aussage ist. In Vorbereitung auf Seminar- oder Abschlussarbeiten sollten Sie einen Text allerdings systematisch unter Ihrer **spezifischen Fragestellung** lesen und unter diesem bestimmten Blickwinkel die nötigen Informationen herausfiltern (vgl. Bohl, 2008, S. 32). Ohne den Fokus auf Ihre Ausgangsfrage besteht schnell die Gefahr, sich beim Lesen in Einzelheiten und Nebensächlichem zu verlieren, die nichts zur Beantwortung Ihrer Frage beitragen (vgl. Franck, 2011, S. 170).

Die im Folgenden vorgestellten Schritte (vgl. Bohl, 2008, S. 26-33) unterstützen Sie beim Durcharbeiten und Strukturieren eines Textes sowie der Erarbeitung der Textaussage, entlasten Sie allerdings nicht von einem intensiven Leseprozess sowie eigenständigem Denken. **Schritte des sinnentnehmenden Lesens**

#### **1) Überblick verschaffen**

Verschaffen Sie sich einen Überblick über die Struktur des Textes, indem Sie bei Artikeln die Überschriften und Unterüberschriften und bei Büchern die Einleitung sowie das Inhaltsverzeichnis durchlesen. Auf diese Weise können Sie zunächst das Thema des Beitrags sowie die Vorgehensweise der Autor\*innen abschätzen. Informieren Sie sich über die\*den Autor\*in des Textes (beruflicher Hintergrund, weitere Veröffentlichungen etc.).

Frage: *Worum geht es eigentlich? Was ist das zentrale Anliegen?*

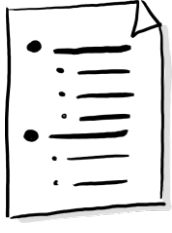

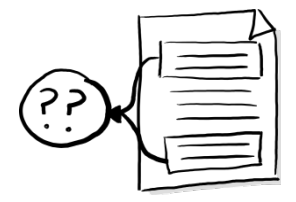

#### **2) Lesen einzelner Abschnitte**

Lesen Sie die einzelnen Abschnitte eines Artikels oder Kapitels durch. Wenn Sie sich Notizen auf einem Extrablatt machen, vergessen Sie dabei nicht, bei direkten und indirekten Zitaten die Seitenzahl zu notieren. Behalten Sie während des gesamten Leseprozesses stets Ihre Ausgangsfrage im Blick und fragen Sie sich: Welchen Beitrag leisten die einzelnen Absätze zur Beantwortung der Frage meiner Arbeit und welche "inhaltlichen Aspekte kann ich konkret für meinen Schreibprozess verwenden?" (Bohl, 2008, S. 29).

Frage: *Worum geht es genau?*

#### **a) Markieren zentraler Begriffe, Schlüsselworte und Kernaussagen**

Klären Sie, ob die Begriffe und Schlüsselworte für die Autor\*innen die gleiche Bedeutung haben, wie für Sie und wenn nicht, was die Autor\*innen damit meinen. Ziehen Sie ggf. weitere Veröffentlichungen der Autor\*innen zu Rate oder lesen Sie die Veröffentlichung, aus der Ihr zu bearbeitender Beitrag stammt, in Gänze quer.

Nutzen Sie bei Bedarf Visualisierungstechniken, um sich zentrale Begriffe und deren Relationen zueinander zu verdeutlichen. Begriffe können Sie mit einer Umrandung kennzeichnen und Relationen durch unterschiedliche Pfeil- und Linienverbindungen darstellen. Verwenden Sie für verschiedene Begriffe oder Kernaussagen unterschiedliche – in der Regel drei - Farben. Unterstreichen Sie sparsam! Der anvisierte Effekt der Verdeutlichung zentraler Begriffe, Zusammenhänge sowie der Struktur des Textes verpufft schnell wieder, wenn Ihr Text am Ende gänzlich mit der Farbe Ihres Markers übersät ist.

Frage: *Welche Begriffe sind zentral und wie hängen sie zusammen?*

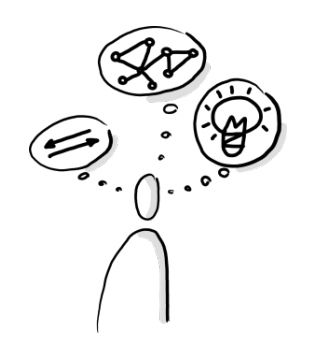

### **b) Nachdenken**

Halten Sie ab und zu inne und denken Sie über das Gelesene kritisch nach:

- Setzen Sie den Text zu Ihrem Vorwissen in Beziehung. Kommt Ihnen das Geschriebene bekannt vor? Kennen Sie andere Autor\*innen, die Ähnliches schreiben?
- Was ist die behauptete These? Welche Argumente werden zur Stützung dieser These verwendet und wie werden diese begründet? Gibt es Lücken und/oder Widersprüche in der Argumentation?

Frage: *Wie kann ich es einordnen?*

## **c) Wesentliches schriftlich festhalten**

Schreiben Sie kurze Zusammenfassungen und/oder Zwischenüberschriften, mit denen Sie den Inhalt jeweils eines Abschnittes möglichst präzise in eigenen Worten wiedergeben und sich die Argumentationsweise der Autor\*innen und die Textstruktur vor Augen führen. Die Formulierung mit eigenen Worten hat den Vorteil, dass damit gleichzeitig ein Exzerpt entsteht, auf welches Sie später zurückgreifen können. Bei einer ausschließlich mündlichen und/oder gedanklichen Zusammenfassung des Gelesenen besteht die Gefahr der Selbsttäuschung, indem ein vages Gefühl des Verstandenhabens schnell für einen tieferen Nachvollzug der Argumentation sowie deren Einordnung und Verstehen gehalten wird. Auch an dieser Stelle können Ihnen Visualisierungstechniken z. B. zur Verdeutlichung von Zusammenhängen behilflich sein.

Frage: *Was ist das Wichtigste?*

# **3) Rückblick**

Blicken Sie nach dem Lesen des Textes auf diesen zurück. Überfliegen Sie noch einmal die Überschriften und/oder Kurzzusammenfassungen und stellen Sie einen inhaltlichen Zusammenhang zwischen den einzelnen Gebieten her. Beim Rückblick auf das Erarbeitete hilft oft eine Visualisierung. Lassen sich die Thesen, Begriffe und Argumentationslinien in ein ordnendes Schema bringen?

Haben Sie sich den Text in dieser Weise gründlich erschlossen, ist eine kritische Einschätzung dessen möglich. Auf dieser Basis können Sie die Argumentationsstruktur eines Textes rekonstruieren - ihn also mehr als nur nacherzählen, begründet Gegenpositionen beschreiben sowie die Bedeutung der Aussagen für die eigene Fragestellung einschätzen.

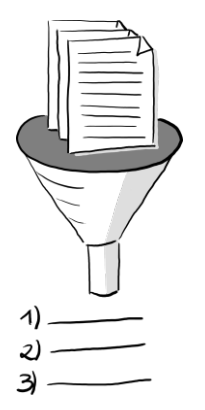

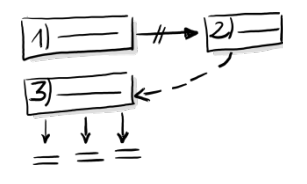

# <span id="page-28-0"></span>**5 Sprachliche Korrektheit, Gestaltung und Stil in wissenschaftlichen Arbeiten**

"Die Arbeit an der Sprache ist Arbeit am Gedanken." (Friedrich Dürrenmatt, 1990)

Um den Ansprüchen an eine wissenschaftliche Publikation gerecht zu werden, müssen die Regeln der deutschen Rechtschreibung konsequent eingehalten und ein entsprechender sprachlicher Stil gewährt werden. Nicht allein der Inhalt entscheidet über die Qualität der wissenschaftlichen Arbeit, denn erst eine präzise, sachadäquate und korrekte Sprache ermöglicht es den Lesenden, Aussagen richtig und in vollem Umfang zu erfassen sowie Gedankengänge der Autor\*innen nachzuvollziehen.

Vor dem Endausdruck Ihrer Arbeit ist eine kritische Prüfung und anschließende Korrektur unerlässlich. Hierbei kann es hilfreich sein, dass eigene Produkt mit etwas zeitlicher Distanz noch einmal, aber besser mehrmals gründlich zu lesen und zu überarbeiten. Erfahrungsgemäß lassen sich viele Fehler lokalisieren, wenn die Endkorrektur nicht ausschließlich am Bildschirm, sondern ebenso am ausgedruckten Text vorgenommen wird. **Endkorrektur**

Überprüfen Sie beim Korrekturlesen:

- ‒ den **Inhalt** (u. a. Verständlichkeit, Aufbau der Arbeit und gedankliche Struktur),
- ‒ die **Sprache** (u. a. neue deutsche Rechtschreibung, Grammatik, Zeichen-setzung, Satzbau, Wiederholungen) sowie
- ‒ die **Formalien** (u. a. Formatierungen, Zitation).
- Eine große Fehlerquelle stellen Flüchtigkeits- und Tippfehler dar. Sie sind zwar nicht auf sprachliches Unvermögen zurückzuführen, gleichwohl aber unbedingt zu vermeiden, da sie das Lesen erschweren und weiterhin offenbaren mit welcher Gründlichkeit die wissenschaftliche Arbeit angefertigt wurde. Vertauschte, doppelte, falsche oder fehlende Buchstaben können oftmals mit Hilfe der Rechtschreibprüfung des Textverarbeitungsprogramms, in jedem Fall aber durch mehrmaliges gewissenhaftes Lesen des Manuskripts – eventuell auch durch eine andere Person – ausfindig gemacht werden. Hierbei ist ebenso auf jene Fehler zu achten, die sich durch das nachträgliche Einfügen oder Löschen von Textbausteinen ergeben. Sie reichen von fehlenden oder zu vielen Wörtern bis hin zu mangelnden oder doppelten Leerzeichen, insbesondere vor **Flüchtigkeits- und Tippfehler**

oder nach Satzzeichen wie Punkt und Komma. Es gilt beispielsweise die Regel, dass nach einem Punkt fast immer ein nachgestelltes Leerzeichen folgt (z. B., u. a., S. 17). Achten Sie ebenso auf Fehler, die durch automatische Korrekturen des Textverarbeitungsprogramms entstehen können, wie fälschlicherweise großgeschriebene Buchstaben nach Punkten bei Abkürzungen (z. B. so ist u. a. Die Volkshochschule) oder durch Gedankenstriche ersetzte Bindestriche (z. B. Ist-Stand und nicht Ist–Stand).

Um Fehler bereits auf dem Deckblatt zu vermeiden, sollten Sie unter anderem Seminarthema, akademischen Grad und Name der Dozierenden sowie die Bezeichnung des Instituts (z. B. Institut für Erziehungswissenschaft, nicht Erziehungswissenschaften) exakt wiedergeben und bei Unsicherheiten gegebenenfalls auf der Internetseite des Instituts recherchieren.

# **Fehler auf dem Deckblatt**

Zu vermeiden gilt es auch, Namen, beispielsweise von bedeutsamen Pädagog\*innen oder Institutionen, inkorrekt zu schreiben (z. B. *Hermann Giesecke* und nicht *Herrmann Gießecke*). Entscheiden Sie sich, sofern die Regeln der deutschen Sprache mehrere Optionen zulassen, für eine Variante bei der Wortschreibung, Zeichensetzung und der Verwendung von Abkürzungen und wenden Sie diese kontinuierlich innerhalb Ihrer wissenschaftlichen Arbeit an. So sollten Sie beispielsweise nicht zwischen den beiden zulässigen Versionen *Potential* und *Potenzial* hin- und herwechseln oder gelegentlich *unter anderem*, dann aber wieder *u. a.* schreiben.

Bei Unsicherheiten empfiehlt es sich in jedem Fall ein **Wörterbuch** der deutschen Sprache wie den "Duden - Band 1: Die deutsche Rechtschreibung" zu konsultieren, der auch digital über www.duden.de kostenlos zugänglich ist. Ebenso können bei Zweifeln und Unklarheiten der "Duden - Band 2: Stilwörterbuch" sowie der "Duden - Band 9: Richtiges und gutes Deutsch" zu Rate gezogen werden. Für den Feinschliff einer Arbeit kann zur Vermeidung von eintönigen Wortwiederholungen ein Lexikon der Synonyme (z. B. Duden - Band 8: Das Synonymwörterbuch) helfen. Die zuvor erwähnten Wörterbücher sind alle in der Printversion in der Universitätsbibliothek der TU Braunschweig im Präsenzbestand vorhanden. Auch das Textverarbeitungsprogramm Word verfügt über die Möglichkeit Synonyme aufzuzeigen (z. B. in Microsoft Word 2007: Rechtsklick auf das entsprechende Wort  $\rightarrow$  im aufklappenden Fenster die Option Synonyme auswählen  $\rightarrow$  Auswahl eines passenden Synonyms). **Wortwahl und Formulierung**

29

In schriftlichen Arbeiten sind Sie dazu angehalten, geschlechtsneutrale und/oder geschlechtsinklusive Formulierungen zu verwenden. Den Hintergrund dafür bildet die Einsicht, dass "Sprache [...] nicht nur ein Mittel zur Kommunikation, sondern auch Ausdruck unserer Identität, Überzeugungen und Haltungen [ist]. Als Sprechende und Schreibende können wir Sprache nutzen, um andere anzusprechen, einzuschließen oder auch auszuschließen" (TU Braunschweig 2021, S. 2). **Geschlechts-bewusster Sprachgebrauch**

Verwenden Sie durchweg eine geschlechtsneutrale bzw. -inklusive Sprache in Ihrer wissenschaftlichen Ausarbeitung. Der Hinweis, wie er in älteren Publikationen meist am Anfang eines Textes noch zu finden ist, dass im Folgenden nur noch eine Geschlechtsbezeichnung gewählt wird, entspricht "nicht den Anforderungen an einen geschlechterbewussten Umgang mit Sprache." (Dittmann, 2017, S. 11) Die folgenden Formulierungshinweise zur Ansprache von Gruppen unterstützen Sie bei **Eindeutigkeit und Durchgängigkeit**

der Anwendung geschlechtsneutraler bzw. -inklusiver Sprache in Ihren wissenschaftlichen Arbeiten. Sie sind orientiert an der "Leitlinie Diversität und Sprache" der TU Braunschweig (https://www.tu-braunschweig.de/chancengleichheit/aktuelles).

**Formulierungs-bei-**

<span id="page-30-0"></span>Tab. 2: Formulierungshinweise zur Ansprache inklusiver Gruppen

#### **spiele**

**Hinweis Geschlechtsneutrale Formulierung** Schulleiter/Lehrer/ Studenten/Schüler Referenten und Referentinnen sind … Die Schülerinnen und Schüler erhalten die Noten am … Schulleitung/Lehrkraft/ Studierende/Lernende Besser: Es referieren … Besser: Die Noten werden bekannt gegeben am … Verwendung von Verben Passivformulierungen - +

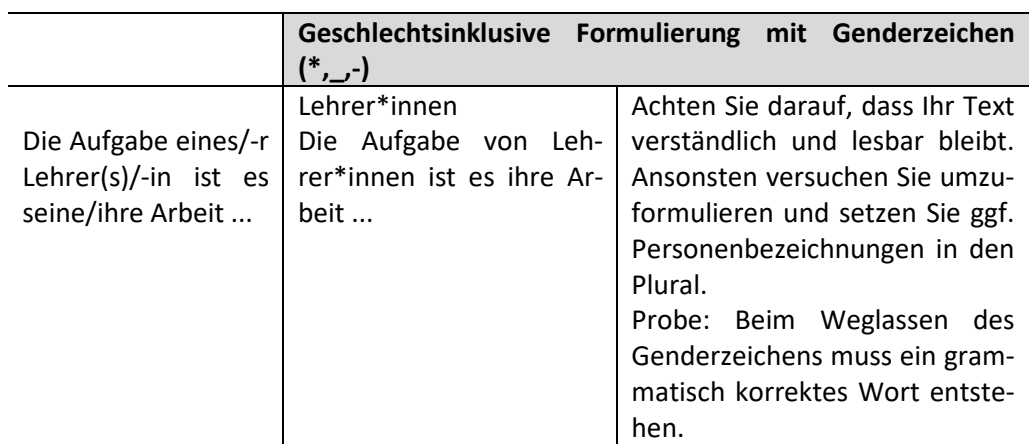

Bei den geschlechtsinklusiven Formulierungen sind auch nicht-binäre Geschlechtsidentitäten angesprochen.

Da keine der Formen bisher einer amtlichen Regelung der deutschen Rechtschreibung entspricht, sollten Sie sich an der geltenden Leitlinie "Diversität und Sprache" der TU Braunschweig orientieren und in Rücksprache mit Ihren Betreuer\*innen gehen.

Versuchen Sie sich sachlich, klar und präzise auszudrücken sowie unübersichtliche, lange Schachtelsätze zu vermeiden (vgl. Rossig & Prätsch, 2006, S. 162). Die Gratwanderung zwischen alltagssprachlich-undifferenziertem Schreiben und dem Einsatz von Wissenschaftssprache, welche durch einen bewussten Umgang mit Fachwörtern gekennzeichnet ist, kann durch folgendes Beispiel verdeutlicht werden: Der alltagssprachlich ausgedrückte Satz "Die dümmsten Bauern ernten die dicksten Kartoffeln." liest sich im Wissenschaftsdeutsch etwa so: "Die Größe subterraner Knollenfrüchte ist reziprok proportional der intellektuellen Kapazität des Produzenten aus dem agrarökonomischen Berufsfeld" (Klein, 2003a, S. 14). **Fachsprache**

Vermeiden Sie eine inflationäre Verwendung von Fremdwörtern und benutzen Sie diese nur, wenn Sie deren Bedeutung kennen und ihre Rechtschreibung beherrschen (z. B. heißt es Reflexion, nicht Reflektion, subsumieren, nicht subsummieren). Die zentralen Fachbegriffe Ihrer Arbeit müssen Sie mithilfe von Fachliteratur definieren. Wikipedia ist dabei nicht als seriöse Quelle geeignet, weil die Artikel durch nahezu jede Person überarbeitet werden können.

Obgleich Sie in wissenschaftlichen Arbeiten die Fähigkeit zur selbstständigen Auseinandersetzung mit einer wissenschaftlichen Fragestellung unter Beweis stellen und mithin Ihre persönliche, sachlich fundierte Bewertung derselben zum Ausdruck bringen sollen, sollten Sie Ich-Formulierungen in wissenschaftlichen Arbeiten vermeiden. Stattdessen findet eine sachlich-neutrale Formulierung (s. [Tab. 3\)](#page-32-0) Verwendung, die aber ebenso verdeutlicht, dass es sich um Intentionen und Ansichten der Verfasser\*innen handelt. In bestimmten Arbeiten wie einem Praktikumsbericht ist die Verwendung der Ich-Form akzeptabel.

**Ich-Form und sachlich-neutraler Stil**

31

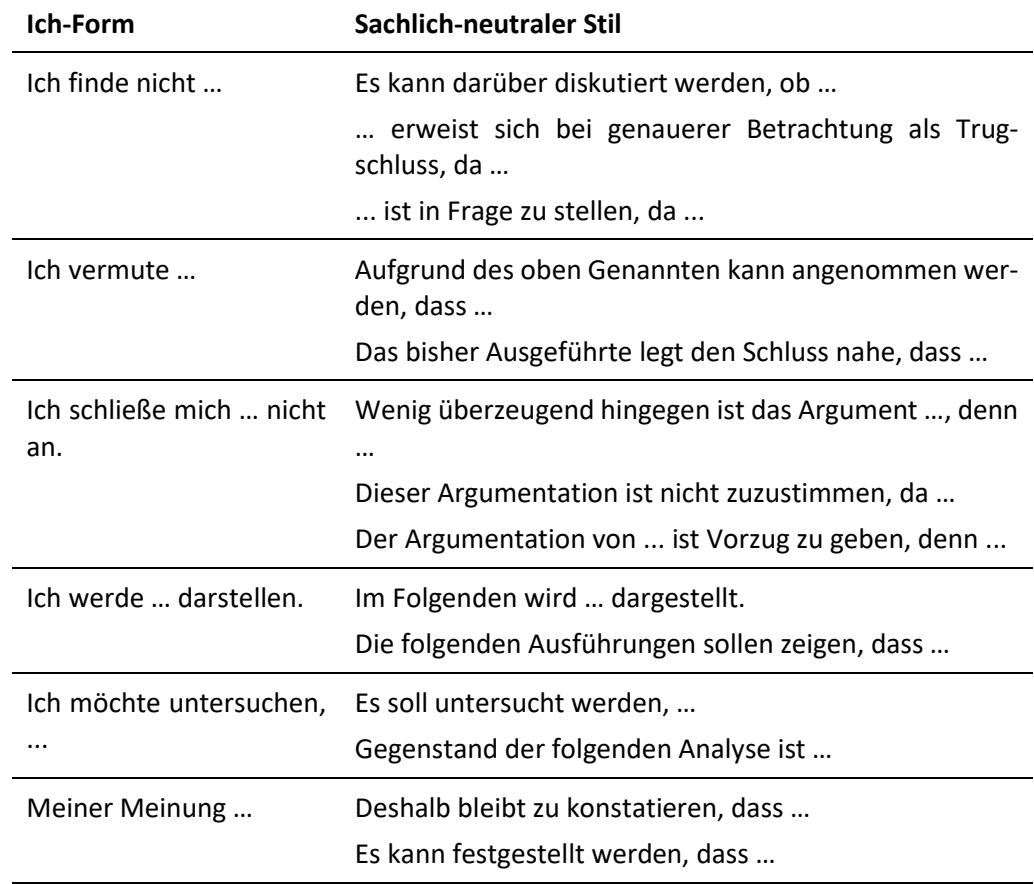

<span id="page-32-0"></span>Tab. 3: Gegenüberstellung von Formulierungen in der Ich-Form und im sachlich-neutralen Stil

**Einsatz von Trenn-**

**und Gedankenstri-**

Die Unterschiede beim Einsatz von Trenn- und Gedankenstrichen werden oft fälschlicherweise übergangen. Folgende Grundregeln gelten bei ihrer Verwendung:

**chen**

Der **Trenn- oder Viertelgeviertstrich** (-) wird u. a. bei der Silbentrennung und dem Bilden zusammengesetzter Wörter eingesetzt.

Beispiel: Vor- und Nachname, deutsch-polnische Grenze (ohne Leerzeichen), 1980er-Jahre

Der **Gedanken- oder Halbgeviertstrich** (–) ist länger als der Trennstrich und wird zur Kennzeichnung eines Einschubs innerhalb eines Gedankenganges verwendet und mit einem Leerzeichen vor und nach dem Strich eingesetzt.

Beispiel: ...in erklärenden Einschüben – etwa in diesem Beispiel – kann...

Der Halbgeviertstrich mit der Bedeutung des gesprochenen Wortes bis (**Bis-Strich**) steht ohne Zwischenraumzwischen Zahlen und zählbaren Buchstaben. In Verbindung mit "von/vom ... bis" wird das Wort ausgeschrieben und kein Bis-Strich gesetzt.

Beispiel: A–Z, 1987–2013, vom 23.10. bis 27.10.2013

Grundsätzlich werden in wissenschaftlichen Arbeiten Zahlen kleiner als 10 durch Wörter (z. B. sechs Durchgänge) und Zahlen ab 10 durch Ziffern (z. B. 35 Probanden) dargestellt. Bei gerundeten Zahlen wird die Verwendung von Ziffern und Worten kombiniert (z. B. 9 Millionen Einwohner). Daneben gelten weitere Regeln, die in der folgenden Übersicht (s. [Tab. 4\)](#page-33-0) zusammengefasst sind. **Schreibweisen von Zahlen**

<span id="page-33-0"></span>Tab. 4: Schreibweise von Zahlen (vgl. Deutsche Gesellschaft für Psychologie, 2007, S. 46-47)

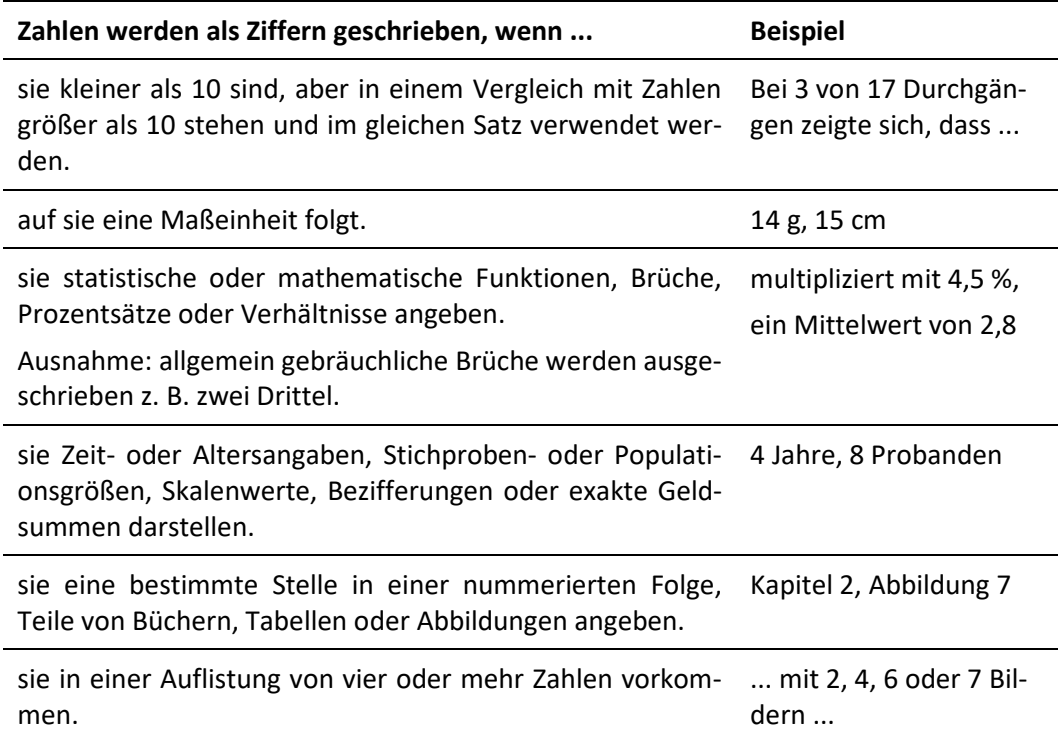

## <span id="page-34-0"></span>**6 Zitieren in wissenschaftlichen Arbeiten**

"Mein oder Dein, das ist hier die Frage: Korrektes Zitieren" (Nitsch et al., 1994, S. 164). Mit dieser Überschrift beginnen Nitsch et al. ihr Kapitel zum korrekten Zitieren in wissenschaftlichen Arbeiten. Damit ist gemeint, dass Sie in Ihren wissenschaftlichen Arbeiten bereits vorhandene Literatur unter der von Ihnen gewählten Fragestellung wörtlich oder sinngemäß einarbeiten werden und darauf verweisen. Diese Nachweise erfolgen nach festgelegten Regeln, indem Sie jede wörtliche (direktes Zitat) und jede dem Sinn nach (indirektes Zitat) von anderen übernommene Aussage durch einen entsprechenden Verweis sowohl im Text als auch im Literaturverzeichnis transparent und nachprüfbar machen. Dies dient zum einen der Trennung Ihrer eige-

- nen gedanklichen Leistung von den Ideen anderer Autor\*innen und zum anderen einer nachvollziehbaren Argumentationskette innerhalb wissenschaftlicher Diskurse. **Zweck**
- In der Erziehungswissenschaft existieren keine einheitlichen und verbindlichen Regeln der Zitation sowie der Erstellung eines Literaturverzeichnisses. Das Institut für Erziehungswissenschaft der TU Braunschweig bevorzugt die sogenannte **"amerikanische" Zitierweise** (Harvard-System), welche Quellenangaben direkt im Text angibt und Fußnoten für Anmerkungen freihält. Die Grundlage für die hier formulierten Zitationsregeln bilden die Manuskriptvorgaben der Zeitschrift für Pädagogik (2016), welche sich an den APA-Standards, den von der American Psychological Association (APA, 2010) herausgegebenen Richtlinien zur Gestaltung wissenschaftlicher Texte, orientiert. **Grundlagen der Zitationsregeln**
- In dem Literaturverwaltungsprogramm **Citavi** (s. Kapitel 3.4) entspricht der Zitationsstil **"Zeitschrift für Pädagogik"** den im Folgenden ausgeführten Zitationsregeln. Mit Hilfe von Citavi kann ein diesen Zitationsregeln entsprechendes Literaturverzeichnis generiert werden. **Zitationsstil Citavi**

Unabhängig davon für welche Zitierweise Sie sich entscheiden, wichtig für das Anfertigen wissenschaftlicher Texte (u. a. Haus-, Bachelor- und Masterarbeiten) ist die **Vollständigkeit** und **Einheitlichkeit** bei der gewählten Form des Zitierens sowie der Literaturangabe.

#### <span id="page-35-0"></span>**6.1 Der Kurzbeleg**

Bei der "amerikanischen" Zitierweise erscheint ein Kurzbeleg der Quelle unmittelbar nach dem Zitatende. Dabei werden der Nachname der\*des Autors\*Autorin, das Erscheinungsjahr der Publikation, die oder aus der zitiert wird sowie die Seitenzahl(en) des verwendeten Zitats in Klammern gesetzt. Titel (z. B. Dr.), Funktionen (z. B. Prof.) oder Vornamen werden im Kurzbeleg nicht mit benannt, sondern allenfalls als Umschreibung im Text verwendet. Wenn das Erscheinungsdatum nicht bekannt ist, steht an dieser Stelle "ohne Datum" oder "o. D.". Sofern nicht spezielle Gründe für eine Abweichung sprechen, sollte aus der neuesten Ausgabe zitiert werden. Der vollständige Titel der Quelle wird bei dieser Zitierweise erst im Literaturverzeichnis angegeben.

- Beispiel 1: "Der Terminus Stigma wird also in bezug auf eine Eigenschaft gebraucht werden, die zutiefst diskreditierend ist, aber es sollte gesehen werden, daß es einer Begriffssprache von Relationen, nicht von Eigenschaften bedarf" (Goffman, 1975, S. 11).
- Beispiel 2: Der amerikanische Soziologe Erving Goffman (1975) spricht vom Terminus "Stigma" in Bezug auf eine Eigenschaft, "die zutiefst diskreditierend ist" (S. 11).
- Beispiel 3: Bereits 1975 spricht Goffman vom Stigma in Bezug auf eine Eigenschaft, "die zutiefst diskreditierend ist" (S. 11).

Bei der Zitation klassischer Autor\*innen oder Werke wird das Erscheinungsjahr der Erstausgabe vorangestellt. **Klassische Werke**

Beispiel: (Comenius, 1628/1960, S. 23).

Werden mehrere Veröffentlichungen einer\*eines Autorin\*Autors aus demselben Jahr zitiert, treten hinter das Erscheinungsjahr die Buchstaben a, b, c, etc. Diese Zusätze werden auch im Literaturverzeichnis hinter die Jahreszahl gestellt. Beispiel: (König, 1993a, 1993b). **Mehrere Werke eines\*einer Autors\*Autorin aus einem Jahr**

Werden an einer Stelle mehrere Quellen erwähnt, werden diese Angaben in alphabetischer Reihenfolge (bei mehreren Autor\*innen einer Quelle vom ersten Nachnamen ausgehen) durch ein Semikolon getrennt. Zwei oder mehr Arbeiten der-\*desselben Autorin\*Autors werden nach aufsteigendem Erscheinungsjahr geordnet. Beispiel: (König, 1993a, 1993b; Peters, 1998, 1999; Sander & Zober, 2000). **Arbeiten mehrerer Autor\*innen** 

**Bestandteile des Kurzbelegs**
Erfolgen Literaturhinweise auf Arbeiten, die von zwei oder mehreren Autor\*innen verfasst worden sind, werden die Namen durch ein Komma voneinander getrennt sowie die letzten beiden Namen im Fließtext mit dem Wort "und" oder im Kurzbeleg mit "&" verbunden.

Beispiel:

- 1) wie Haupt und Sander (2008) zeigten,
- 2) wie die Studie gezeigt hat (Haupt & Sander, 2008),
- 3) wie Meyer, Huber, Sander und Forrer (2008) zeigten,
- 4) wie die Studie gezeigt hat (Meyer, Huber, Sander & Forrer, 2008).

Bei **zwei Autor\*innen** werden jedes Mal beide Namen erwähnt.

Beispiel: (Haupt & Sander, 2008, S. 78).

Bei **drei, vier oder fünf Autor\*innen** sind im Text sowie im Kurzbeleg nur das erste Mal alle Namen zu nennen, bei weiterer Erwähnung wird lediglich der\*die erstgenannte Autor\*in genannt und ein "et al." (lat. für "und andere") oder "u. a." angefügt.

Bei **sechs oder mehr Autor\*innen** ist im Text immer nur der Name der\*des ersten Autorin\*Autors zu kennzeichnen, gefolgt von "et al." oder "u. a.". Beispiel: (Lüdtke et al., 2004, S. 122).

Im Literaturverzeichnis werden alle Autor\*innen genannt.

Wenn die Nachweise von Arbeiten mit mehr als zwei Autor\*innen desselben Jahres denselben Kurzbeleg ergeben, werden der erste und so viele weitere Namen wie notwendig genannt, um die Quellen auseinanderhalten zu können. Sofern noch weitere, nicht im Kurzbeleg genannte, Autor\*innen hinzuzufügen wären, folgt nach einem Komma "et al." oder "u. a.".

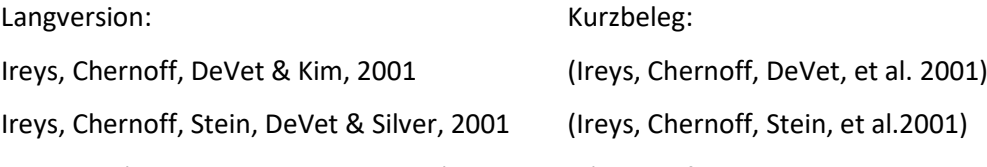

Bei einem\*einer unbekannten Autor\*in wird der (evtl. auf die ersten Worte gekürzte) Titel der Quelle genannt. Titel von Artikeln, Kapiteln oder Internetseiten werden in Anführungszeichen gesetzt, Titel von Büchern, Zeitschriften, Broschüren oder Berichten nicht. **Unbekannte Autor\*innen** 

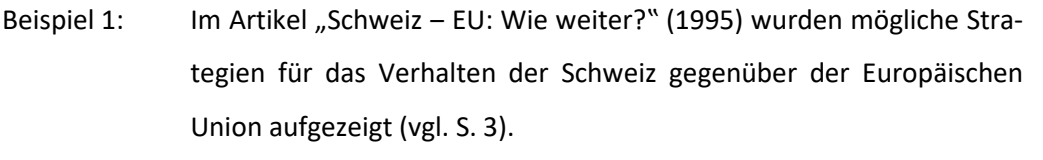

Beispiel 2: Als mögliche Strategien für das Verhalten der Schweiz gegenüber der Europäischen Union werden bilaterale Verhandlungen, eine zweite EWR-Abstimmung oder ein Vollbeitritt erwähnt (vgl. "Schweiz - EU: Wie weiter?", 1995, S. 3).

Bei Körperschaften als Autor\*innen (staatliche Amtsstellen, Unternehmen, Vereine etc.) wird der Name beim ersten Zitat ausgeschrieben und die Abkürzung in eckigen Klammern angefügt. **Körperschaft als Autorin**

Beispiel: (Bundesamt für Statistik [BFS], 2001), später nur noch (BFS, 2001).

Bei Interviews oder anderen Formen der persönlichen Kommunikation (Vortrag, Vorlesung, Gespräche, Briefe, E-Mails, elektronische Diskussionsgruppe etc.) werden der Name oder ein anonymisierter Code der (Auskunfts-)Person sowie das genaue Datum der Kommunikation an der passenden Stelle angeführt. **Zitieren aus persönl. Kommunikation**

Beispiel 1: M. Muster (Interview, 17. November 2011) berichtete über ...

Beispiel 2: In einem Interview vom 17. November 2011 berichtete M. Muster ...

Bei Internetquellen werden im Kurzbeleg, falls vorhanden, der Nachname der\*des Autorin\*Autors des betreffenden Dokuments sowie das Jahr der Publikation genannt. Ist das Jahr der Veröffentlichung nicht bekannt, soll das genaue Datum, an welchem das Dokument gefunden wurde, genannt werden. In elektronischen Quellen fehlt häufig die Angabe der Seitenzahl oder die Textdarstellung ist, wie z. B. bei E-Book-Formaten wie EPUB oder dem Amazon-Format MOBI und KF8, variabel und passt sich automatisch der jeweiligen Bildschirmgröße an. In diesen Fällen sollte alternativ die Kapitelnummer (z. B. Kap. 6.2), der Absatz (Abs.) oder die bei Bedarf verkürzte Überschrift des Absatzes (z. B. "Mandatory Labeling Has Targeted", Original: "Mandatory Labeling Has Targeted Information Gaps and Social Objectives") angegeben werden. Die genaue Internetseite oder der Zusatz "E-Book" werden erst bei der Quellenangabe im Literaturverzeichnis aufgeführt. **Internetquellen/ E-Books**

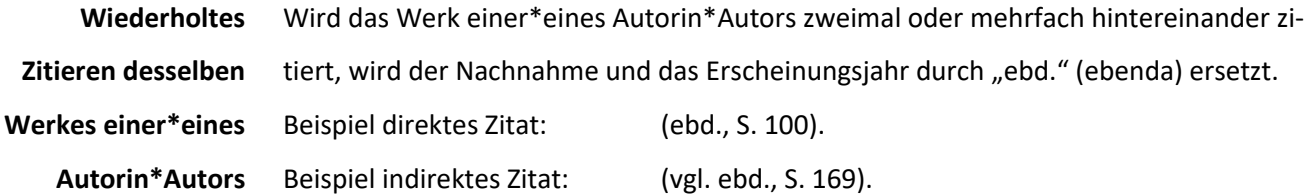

Anmerkungen, wie z. B. über die eigentliche Fragestellung hinausgehende Erläuterungen oder weiterführende Verweise, die im Text den Fluss der Ausführungen stören würden, können in Form von Fußnoten angebracht werden. Werden für die Anmerkungen Quellen herangezogen, zitieren Sie diese in der Fußnote nach denselben Standards wie im Haupttext. **Anmerkungen in Fußnoten**

#### **6.2 Das direkte Zitat**

Das direkte Zitat ist eine wortgetreue Übernahme eines Textes aus der Literatur. Zitate dieser Art sind im eigenen Text in Anführungszeichen ("") einzuschließen. Auf die Quelle ist in einem, wie oben bereits beschriebenen, Kurzbeleg mit der Angabe der **genauen Seitenzahl** zu verweisen. Ein Kurzbeleg am Ende eines Satzes wird mit einem Punkt abgeschlossen und ist somit Teil des Satzes. Endet das Zitat mit einem anderen Zeichen als einem Punkt (z. B. Frage- oder Ausrufezeichen), bleibt dieses bestehen. Am Ende des Kurzbelegs folgt trotzdem ein Punkt. Bei direkten Zitaten innerhalb eines Satzes erfolgt der Punkt am Ende des Satzes.

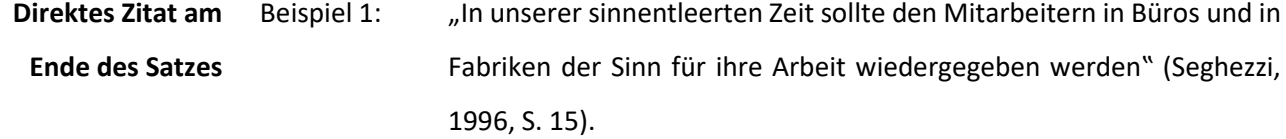

Beispiel 2: Seghezzi (1996) fordert: "In unserer sinnentleerten Zeit sollte den Mitarbeitern in Büros und in Fabriken der Sinn für ihre Arbeit wiedergegeben werden" (S. 15).

Beispiel 3: Die Forderung von Seghezzi (1996), dass "Mitarbeitern in Büros und in Fabriken der Sinn für ihre Arbeit wiedergegeben" (S. 15) werden solle, bleibt ... **Direktes Zitat innerhalb des Satzes**

#### Beispiel 4: "Sind Medien allgegenwärtig?" (Müller, 2009, S. 3). **Fragezeichen im**

**direkten Zitat**

Längere Zitate (ab 40 Wörtern) werden als Zitatabsatz (eingerückt am linken Rand, einfacher Zeilenabstand und/oder in kleinerer Schriftgröße, Zitat nicht in Anführungszeichen) in eine neue Zeile gesetzt. Der Kurzbeleg erfolgt nach dem finalen Satzzeichen des Zitats.

Beispiel:

Nur wenn die Forscherin oder der Forscher eine intime Kenntnis des zu erforschenden Gegenstandsbereichs besitzt, sei es durch erfahrene Sozialisation oder durch erworbenen Expertenstatus, dann kann sie oder er auf eine qualitativ ausgerichtete explorative Vorstudie verzichten und umstandslos eine qualitative Hauptuntersuchung durchführen. Eine solche Bedingung zu erfüllen, wird äußerst seltene Ausnahme bleiben, die gleichsam die obige Regel bestätigt. (Treumann, 1998, S. 163)

Falls in der Quelle Fehler in der Grammatik, Rechtschreibung oder Zeichensetzung sind (z. B. Druckfehler), müssen diese übernommen werden. Um zu verdeutlichen, dass der Fehler nicht selbst produziert wurde, kann hinter dem fehlerhaften Wort im Zitat ein [sic] (lat.: "so") eingefügt werden, wobei "sic" kursiv und in eckigen Klammern hinter dem betreffenden Wort gesetzt wird. **Wiedergabe von Fehlern im Zitat**

Beispiel: "So stellt sich nähmlich [*sic*] die Frage nach dem richtigen Zitat".

In jedem Fall wird die im Original verwendete Schreibweise übernommen, auch wenn bspw. "daß" und "Bewußtsein" in der heutigen Verwendung als falsch gelten.

Zeitgenössisch richtige oder historische Schreibweisen, (z. B. Thorheit im 19. Jahrhundert), werden hingegen nicht durch *[sic]* gekennzeichnet, auch wenn sie nach der heute geltenden Rechtschreibung als falsch gelten würden.

Hervorhebungen im Original (z. B. fette Schrift, Kursivdruck, Unterstreichung) müssen übernommen und gekennzeichnet werden. Die Kennzeichnung erfolgt durch den Zusatz "Hervorheb. im Original" im Kurzbeleg. Wenn Sie selbst im Original eine Hervorhebung anbringen, heißt der Zusatz "Hervorheb. XY (Ihre Initialen)". **Hervorhebungen im Zitat**

Beispiel: Deswegen kann man auch jedes Sichsorgen, jede Sorge *um* etwas, sofort und wirkungsvoll – aber eben nicht auf Dauer – vertreiben, wenn man für etwas sorgt, wenn man sich darum bemüht, dass die Ursache *für* die Sorge verschwindet. (Schmidt, 2004, S. 53, Hervorheb. Im Original)

Auslassungen innerhalb eines direkten Zitats werden wie folgt gekennzeichnet: **Auslassungen** 

 $\left[ \ldots \right]$  oder  $\left( \ldots \right)$  = Auslassung von einem Wort, **im Zitat**

[...] oder (...) = Auslassung von mehr als einem Wort und weniger als einem Satz,

[....] oder (....) = Auslassung von einem Satz und mehr als einem Satz.

Üblicherweise werden eckige oder runde Klammern verwendet oder die Klammern werden komplett weggelassen. Zum Teil wird in der Anzahl der Punkte auch nicht differenziert und stets drei Punkte verwendet. Dieses Beispiel verdeutlicht, dass sich noch kein allgemeingültiger Standard herausgebildet hat. Sie sollten sich für eine bestimmte Version entscheiden und diese dann konsequent beibehalten. Es ist darauf zu achten, dass die Verkürzung des Zitats nicht dessen Aussagegehalt verfälscht.

- Beispiel: "Bilder sind unverzichtbare historische Quellen, die nicht einfach sprachliche Überlieferung ergänzen, sondern [...] einen *eigenständigen Beitrag* zur Erforschung historischer Vergangenheit darstellen" (Talkenberger, 1997, S. 21-22, Hervorheb. (Initialen der\*des Verfassenden)).
- Es ist möglich, Zitate in eigene Sätze einzubinden. Der eigene Satz und das Zitat sollten dabei grammatisch und syntaktisch aufeinander abgestimmt sein. Das Einfügen des Zitats in den eigenen Kontext darf jedoch nicht den Sinngehalt des Zitats verändern. Eckige Klammern müssen dann stehen, wenn Kasus, Tempus oder Wortfolgen verändert werden, um das Zitat in den fortlaufenden Text zu integrieren. Wird der erste Buchstabe des ersten Wortes in einem Zitat in einen Klein- oder Großbuchstaben oder ein Satzzeichen am Ende des Zitats verändert, um es an den Satzbau anzupassen, muss diese Veränderung im Zitat nicht kenntlich gemacht werden. **Anpassung von Zitaten an den eigenen Text**
	- Beispiel: "[...] diese Definition der Bildung [knüpft] an einen der umstrittensten Bildungsbegriffe der europäischen Geistesgeschichte an: denn Erhellung des Bewußtseins ist nur ein anderer Name für das, was man früher Aufklärung nannte" (Deutscher Ausschuss für das Erziehungs- und Bildungswesen, 1966, S. 871).
	- Zitate innerhalb eines Zitates werden durch einfache Anführungsstriche (,...') gekennzeichnet, auch wenn ein Zitat im zitierten Text noch in "..." steht. Die von dem\*der Originalautor\*in zitierte Arbeit muss, wenn Sie sie an anderer Stelle nicht für ein direk-**Zitat im Zitat**

tes oder indirektes Zitat selbst verwenden, nicht mit ins Literaturverzeichnis aufgenommen werden. Im unten dargestellten Beispiel müssten Sie demnach lediglich das Werk von Hänsel (1996) im Literaturverzeichnis nennen.

Beispiel: "Ob es der Studie von Terhart et al. gelingen wird, die ,ausgesprochene Theorieferneʽ (S. 229) zu überwinden, die sie Lehrerinnen und Lehrern attestiert, [...] ist skeptisch zu beurteilen" (Hänsel, 1996, S. 143).

Sowohl bei direkten als auch bei indirekten Zitaten sollte nach Möglichkeit immer aus den Originalquellen zitiert, d. h. Sekundärzitate (Zitate im Zitat) umgangen werden. Wird in der Literatur jemand anderes zitiert und gerade dieses Zitat soll verwendet werden, ist im Originalwerk nachzuschlagen. Dadurch können ungenaue oder aus dem Kontext gerissene Zitate vermieden werden. Sekundärzitate sind nur als seltene Ausnahme, z. B. wenn das Originalwerk vor 1950 veröffentlicht wurde, akzeptabel. Bei Sekundärzitaten erscheint im Kurzbeleg die Ergänzung "zit. n.". **Sekundärzitate**

Beispiel: Höhere Bildung ist die "Summe erweiterter materieller und ideeller Lebenschancen" (Wehler, 1980, S. 127; zit. n. Schwerdt, 1993, S. 44).

### **6.3 Das indirekte Zitat**

Das indirekte Zitat (sinngemäßes Zitieren oder Paraphrasieren) bezieht sich auf eine Quelle, ohne diese wortwörtlich zu übernehmen. Fremdes Gedankengut wird auf diese Weise mit veränderten, eigenen Worten wiedergegeben. Ein solches indirektes Zitat wird nicht in Anführungszeichen gesetzt, aber mit der Abkürzung "vgl." (vergleiche) vor dem in Klammern aufgeführten Kurzbeleg gekennzeichnet. Abweichend von den APA-Richtlinien gilt am Institut für Erziehungswissenschaft, dass **auch indirekte Zitate** mit der **genauen Seitenzahl** versehen werden, um den Lesenden dabei zu helfen, die relevante Passage in der Originalschrift wiederzufinden.

Wenn sich eine sinngemäße Übernahme auf nur einen Teil des Satzes, auf den ganzen Satz oder auf einen ganzen Absatz bezieht, müssen Sie dies hinter der jeweiligen Textstelle durch einen Kurzbeleg kenntlich machen und nicht wahllos im Verlauf des Textes.

Wenn sich der Kurzbeleg auf den **gesamten Absatz** oder den ganzen **letzten Satz** bezieht, wird er am (letzten) Satzende vor dem Satzpunkt mit einem "vgl." eingeführt. Beispiel: John Maynard Keynes wird häufig als der bedeutendste Ökonom des 20. Jahrhunderts bezeichnet (vgl. Koesters, 1993, S. 253).

**Bezug zu gesamtem Absatz oder letztem Satz** 

41

- Bezieht sich der Kurzbeleg nur auf einen **Teil des Satzes**, wird er unmittelbar nach der betreffenden Textstelle mit einem "vgl." eingeführt. **Bezug zu Teilsatz**
	- Beispiel: Erhebungsverfahren, welche unter einem engeren Verständnis von Introspektion gefasst werden, erheben, was eine Person während einer konkreten Situation gedacht und gefühlt hat (vgl. Dörnyei, 2007, S. 147; Heine & Schramm, 2007, S. 167) und nicht, was sie im Allgemeinen über eine Thematik denkt.

Längere paraphrasierende Textpassagen können ebenso durch einen inhaltlichen Hinweis eingeleitet werden.

Beispiel: Koesters stellte bereits 1993 fest, dass ... (vgl. S. 253). Koesters (1993) stellt fest, dass ... (vgl. S. 253). Gass und Mackey (vgl. 2000, S. 48–49) klassifizieren Introspektionsverfahren …

Indirekte Zitate sollten im Vergleich zu direkten Zitaten in wissenschaftlichen Arbeiten überwiegen. Dadurch vermeiden Sie einen durch unterschiedliche Schreibstile geprägten unausgewogenen Textfluss und können zudem zusammenfassend und interpretierend Ihr Verständnis der anderen Autor\*innen aufzeigen und zur Diskussion stellen. **Verhältnis direkter und indirekter Zitate**

# **7 Formale Gestaltung wissenschaftlicher Arbeiten**

Neben der Einhaltung einer grundlegenden Struktur (vgl. Kapitel 8) muss eine wissenschaftliche Arbeit auch den Anforderungen einer formalen Gestaltung genügen. "Stellen Sie sich vor, Sie wollen jemanden näher kennenlernen und laden ihn zum Essen ein. Meinen Sie, es wird Ihnen leicht fallen, zu den inneren Qualitäten der Person vorzudringen, wenn sie sich die Spaghetti samt Soße mit den Händen reinschaufelt?" (Sesink, 2007, S. 12). Dieses Zitat verdeutlicht, dass eine formal inadäquate Arbeit den Lesenden eine uneingeschränkte inhaltliche Auseinandersetzung mit dieser erschwert. Oberste Maxime bei der Gestaltung wissenschaftlicher Arbeiten ist die **Einheitlichkeit** der **Formatierung** und des **Designs**. Die folgenden Formalia (s. [Tab. 5\)](#page-43-0) sollen Ihnen dabei helfen, Ihren Arbeiten eine angemessene Form zu verleihen.

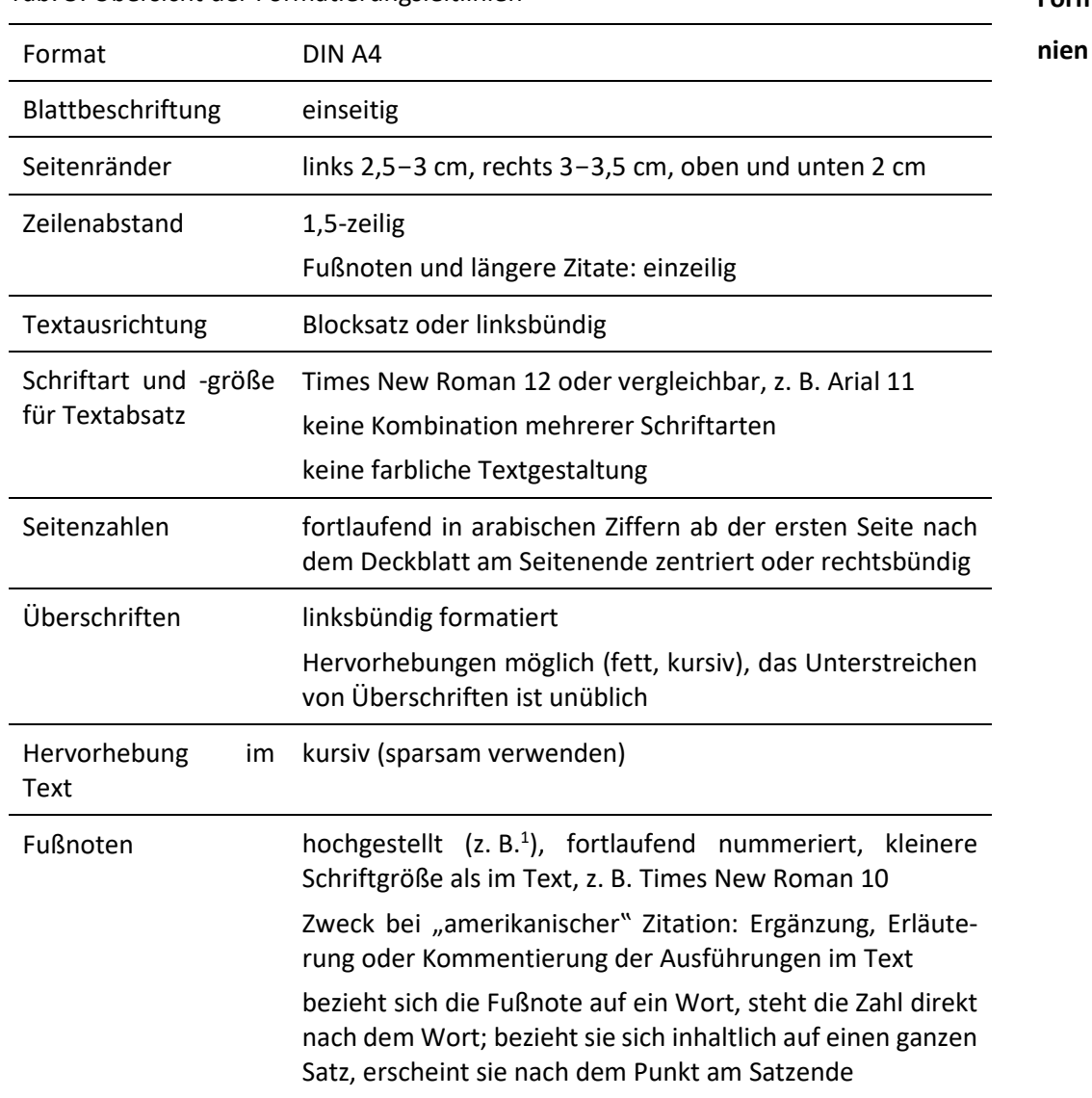

<span id="page-43-0"></span>Tab. 5: Übersicht der Formatierungsleitlinien

**Bedeutung der formalen Gestaltung**

**Formatierungsleitli-**

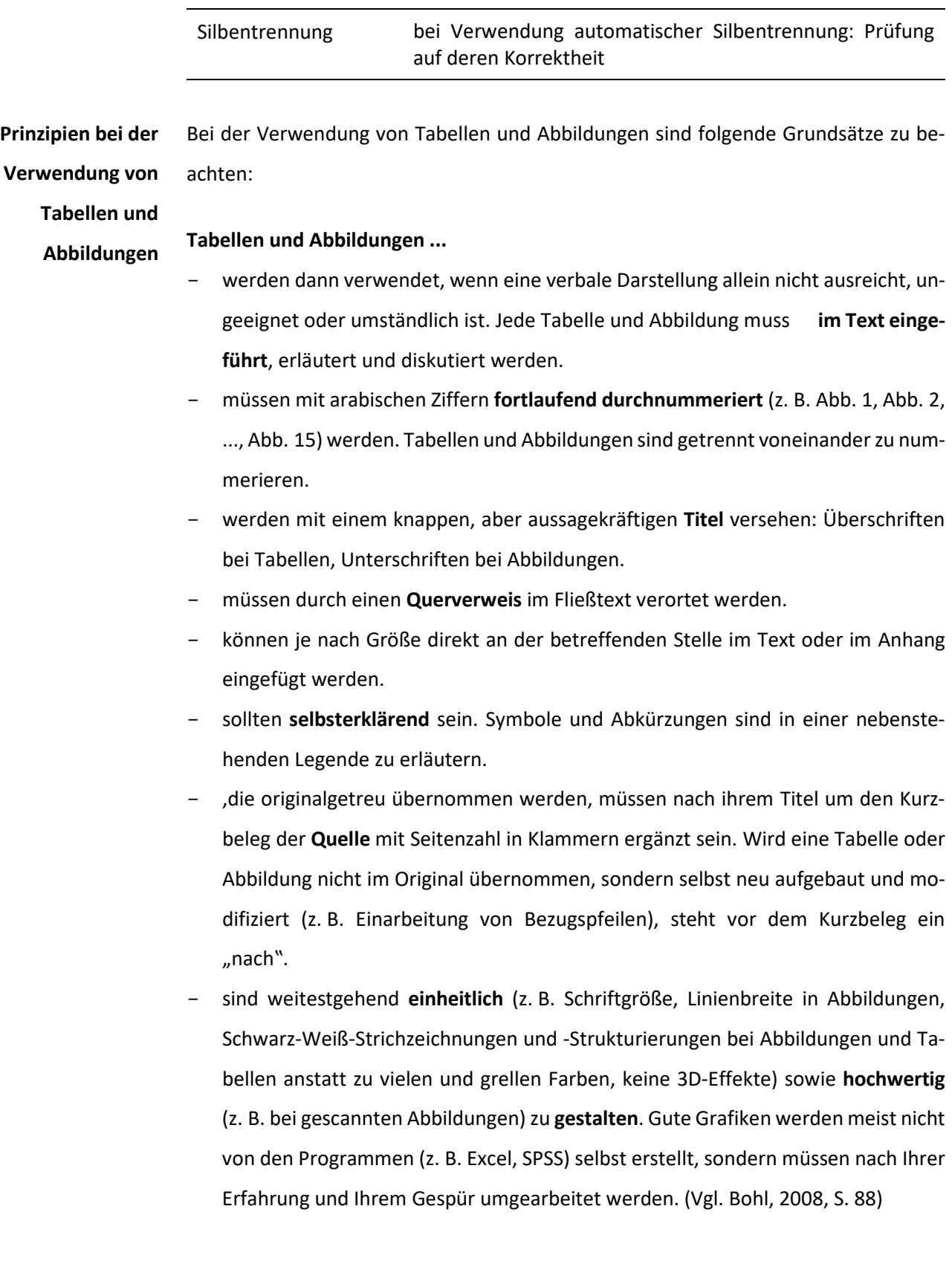

Die Nummerierung und Benennung von Tabellen und Abbildungen sowie das Erstellen eines Tabellen- oder Abbildungsverzeichnisses können Sie in Ihrem jeweiligen Textverarbeitungsprogramm mithilfe von Formatvorlagen automatisieren.

Gut strukturierte Anleitungen und Tutorials für die verschiedenen Textverarbeitungsprogramme finden Sie im Internet.

Die Mühe für das einmalige Einarbeiten zur Erstellung dieser Automation wird sich loh-

nen, da es Ihnen beim Formatieren Ihrer wissenschaftlichen (Abschluss-)Arbeiten einiges an Zeit und sicher auch Nerven ersparen wird.

**Erstellung von Verzeichnissen in Textverarbeitungsprogrammen**

# **8 Der Aufbau einer wissenschaftlichen Arbeit**

Wissenschaftliche Hausarbeiten sind formal fast immer gleich aufgebaut. Eine Hausarbeit wird in der Regel mit den in der folgenden Tabelle (s. [Tab. 6\)](#page-46-0) als Pflicht gekennzeichneten Teilen auskommen, während Bachelor- und Masterarbeiten durchaus weitere Gliederungspunkte wie ein Vorwort, Verzeichnisse oder einen Anhang enthalten können. Da es sich bei allen aufgeführten Teilen um eigenständige Abschnitte handelt, werden sie jeweils auf einer neuen Seite begonnen.

# **Bestandteile einer wissenschaftlichen Arbeit**

<span id="page-46-0"></span>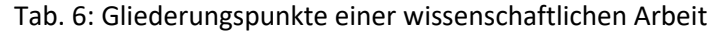

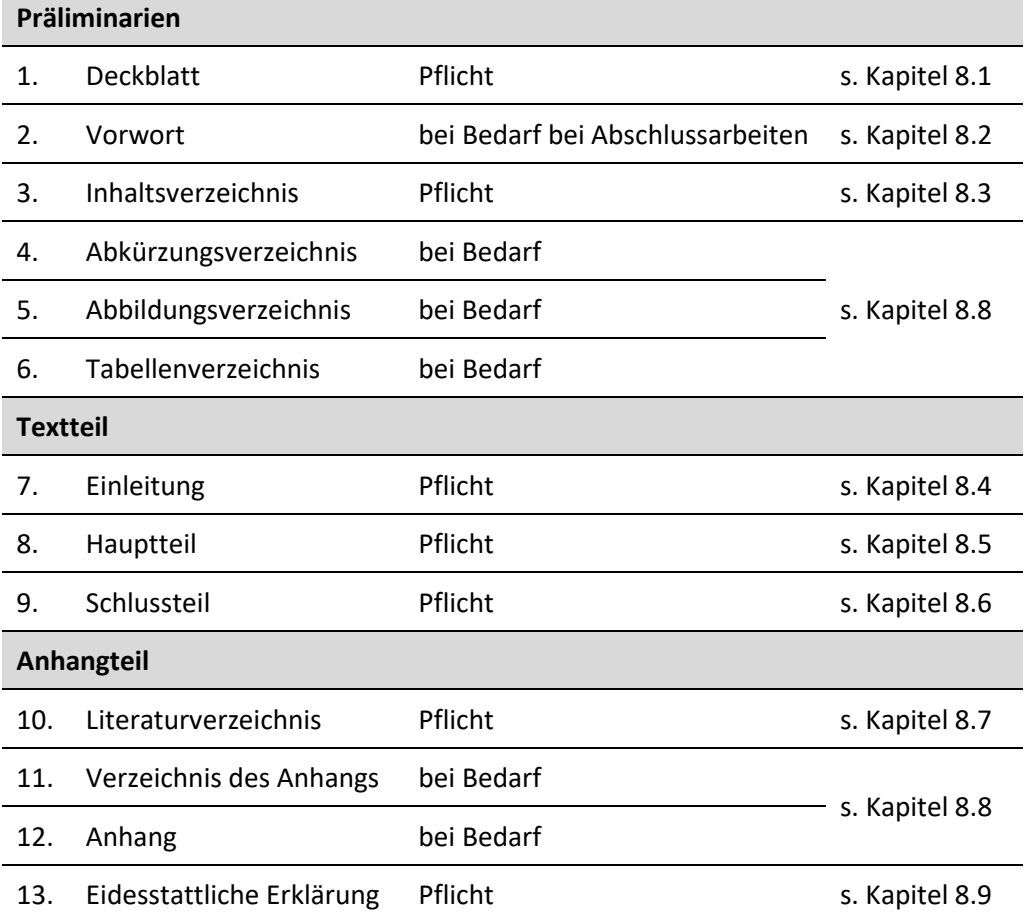

Beim Verfassen anderer schriftlicher Formen wie z. B. eines Essays gelten ggf. andere Gliederungskriterien, die mit Ihren jeweiligen Dozierenden abzusprechen sind.

# **8.1 Deckblatt**

Nachfolgend finden Sie eine Liste der auf dem Deckblatt einer wissenschaftlichen Arbeit anzugebenden Daten sowie ein Muster für die Deckblattgestaltung (s. [Abb. 3\)](#page-48-0).

**Oben links** oder **oben mittig** werden folgende Daten aufgeführt:

- Name und Ort der Universität,
- Name des Instituts sowie der Abteilung,
- Art und Titel der Lehrveranstaltung,
- Semester und Jahr der Lehrveranstaltung,
- Name der\*des betreuenden Dozierenden.

#### In der **Mitte** stehen nachkommende Angaben:

- bei Abschlussarbeit: Bachelor-/Masterarbeit zur Erlangung des akademischen Grades "Bachelor of Arts"/"Master of Arts"/"Master of Education",
- Titel und ggf. Untertitel der Arbeit,
- Name der\*des Erst- und Zweitbegutachtenden (bei Abschlussarbeit).

#### **Links unten** oder **unten mittig** werden nachfolgende Informationen genannt:

- Name der\*des Verfassenden,
- Matrikelnummer,
- Anschrift mit Telefonnummer oder E-Mail-Adresse,
- Studiengang, Fächer, Fachsemester,
- Ort, Abgabedatum.

Der **Titel** Ihrer Arbeit sollte aussagekräftig sein und kann auf dem Deckblatt beispielsweise durch fette Schrift hervorgehoben werden. Bedenken Sie, dass alle im Titel genannten Begriffe auch in Ihrer Arbeit vorkommen und genauer erläutert werden müssen.

**Angaben auf dem Deckblatt**

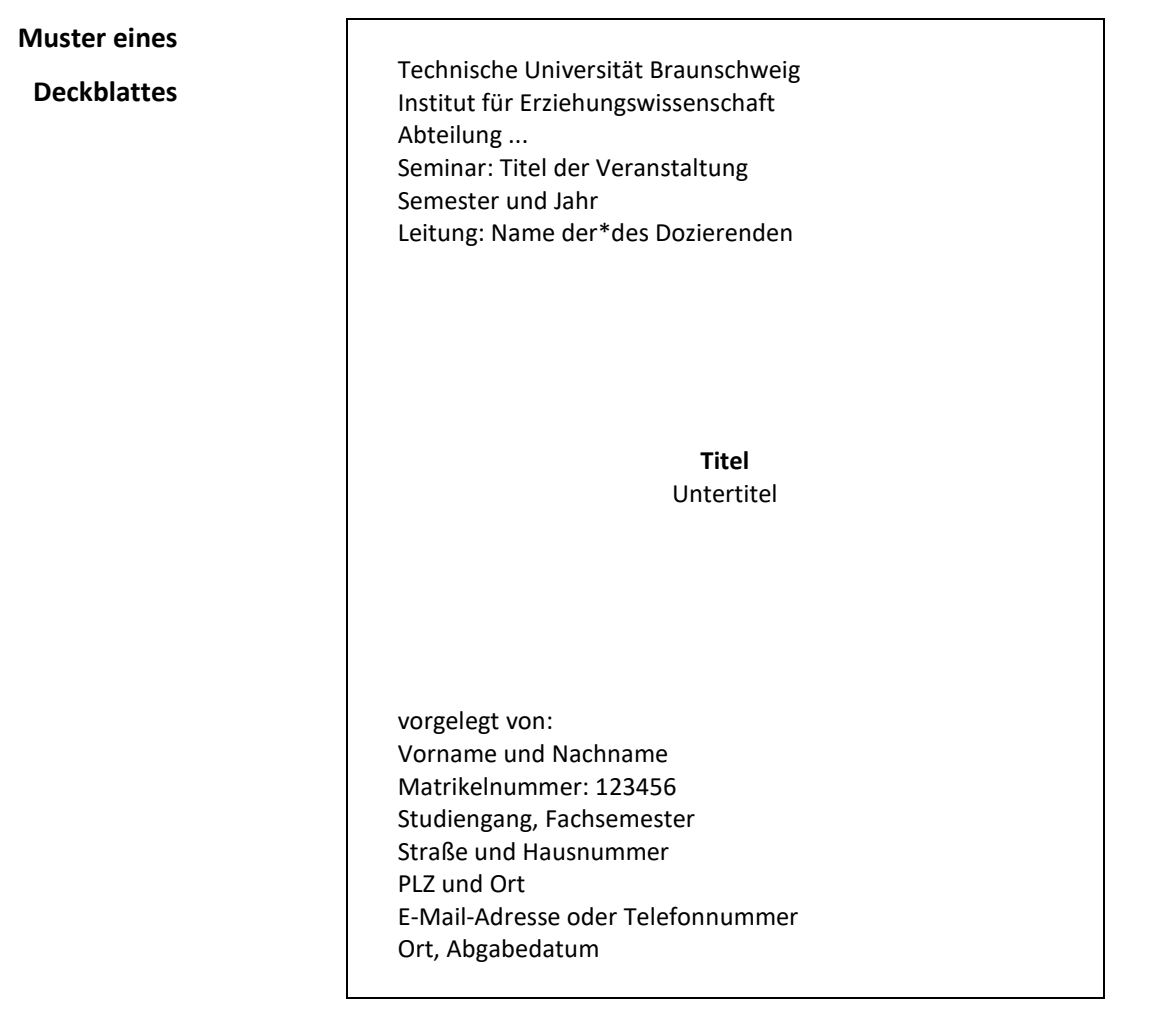

Abb. 3: Muster zur Gestaltung eines Deckblattes einer Seminararbeit

# <span id="page-48-0"></span>**8.2 Vorwort**

Dem Inhaltsverzeichnis kann ein Vorwort vorangestellt werden. Ein Vorwort ist nur bei umfangreichen Arbeiten üblich oder kann ganz entfallen.

Beachten Sie, dass das Vorwort keinerlei inhaltlich relevante Informationen zu Ihrer Arbeit beinhaltet. Es bietet Ihnen die Möglichkeit, sich über äußere Umstände der Arbeit zu äußern (z. B. persönliche Motivation und/oder Anlass zur Abfassung der Arbeit, besondere Hilfen oder Schwierigkeiten bei der Materialsammlung, Danksagungen für erwiesene Unterstützung bei der Arbeit oder Lesehinweise). Im Gegensatz zum Rest der Arbeit kann hier also Persönliches geäußert werden. **Zweck**

#### **8.3 Inhaltsverzeichnis**

Das Inhaltsverzeichnis zeigt auf einen Blick die inhaltliche Strukturierung der Arbeit und dient Lesenden dazu, eine erste Einsicht in Ihren Argumentationsstrang zu gewinnen. Die im Inhaltsverzeichnis abgebildete Gliederung der eigenen Arbeit wird häufig stiefmütterlich behandelt, obwohl die Qualität dieser eine nicht zu unterschätzende Rolle spielt, da "von einer guten Gliederungsstruktur auf die gute qualitative Bearbeitung des Themas geschlossen" (Nitsch et al., 1994, S. 214) werden kann. **Zweck**

Die wichtigsten Punkte beim Anlegen eines Inhaltsverzeichnisses (s. [Abb. 4\)](#page-50-0) sind folgende:

Das Inhaltsverzeichnis fängt - wenn kein Vorwort geschrieben wurde - auf der zweiten Seite der Arbeit an und wird mit einer Seitenzahl versehen. Die *Seitennummerierung* beginnt somit beim Inhaltsverzeichnis, die *Seitenzählung* hingegen beim Deckblatt, auf dem jedoch die Seitenzahl nicht sichtbar ist. Das Inhaltsverzeichnis selbst wird nicht als Gliederungspunkt aufgeführt.

Da aus dem Inhaltsverzeichnis bereits die inhaltliche Gliederung Ihrer wissenschaftlichen Arbeit ablesbar ist, sollten Sie **passende, prägnante** und **präzise Kapitelüber**schriften wählen. Formulieren Sie diese inhaltlich und nicht formal z. B. "Die entwicklungspsychologischen Modelle Kohlbergs und Piagets zum moralischen Denken im Vergleich" statt "Zwei entwicklungspsychologische Modelle im Vergleich". Sie sollten durch die Wortwahl in der Überschrift den Inhalt des jeweiligen Kapitels kurz, aber dennoch präzise zusammenfassen (d. h. keinen langen Aussage- oder Fragesatz formulieren oder Schlagwörter durch Kommasetzung lediglich zusammenfügen). **Überschriften**

Abhängig von ihrem Umfang können Kapitel nach dem **Dezimalklassifikationsschema** untergliedert werden, um ihnen mehr Struktur zu verleihen. Nochmals unterteilte Kapitel müssen **mindestens zwei Gliederungspunkte** besitzen. Das heißt, auf das Unterkapitel 2.1 muss immer 2.2 folgen sowie auf 2.1.1 das Kapitel 2.1.2. Wissenschaftliche Arbeiten mit dem Umfang von bis zu ca. 20 Seiten sollten höchstens drei (z. B. 2.1.1), Arbeiten bis ca. 40 Seiten nicht mehr als vier Gliederungsebenen (z. B. 2.1.1.1) aufweisen, um zu kleinteilige Kapitel zu vermeiden. Da jeder Gliederungspunkt eine eigene inhaltliche Diskussion darstellt, muss er mindestens eine halbe Seite lang sein. **Gliederungsebenen**

49

In der ersten Gliederungsebene kann - muss aber nicht - ein Punkt hinter der Zahl gesetzt werden. Ab der zweiten Gliederungsebene wird hinter der letzten Zahl kein Punkt gesetzt.

Das **Vorwort, Verzeichnisse** und der **Anhang** werden im Inhaltsverzeichnis zwar mit der entsprechenden Seitenzahl versehen, aber **nicht nach** dem **Dezimalklassifikationsschema durchnummeriert**. Des Weiteren können Sie durch eine ansprechende Formatierung (z. B. Einrücken von Unterkapiteln) den Aufbau der Arbeit verdeutlichen. (Vgl. Bohl, 2008, S. 82; Krämer, 2009, S. 103-110)

Die Kapitelnummern und -überschriften werden im Inhaltsverzeichnis linksbündig, die zugehörigen Seitenzahlen auf der das jeweilige Kapitel beginnt rechtsbündig angeordnet. Punkte können die Zuordnung der Kapitel zu den Seitenzahlen erleichtern. Prüfen Sie am Ende, ob die Kapitelüberschriften und -nummerierungen sowie die Seitenzahlen im Text mit den Angaben im Inhaltsverzeichnis übereinstimmen. Dies erscheint logisch, ist aber nach wie vor ein gängiger Fehler bei der Anfertigung einer wissenschaftlichen Arbeit.

# **Muster eines Inhaltsverzeichnisses**

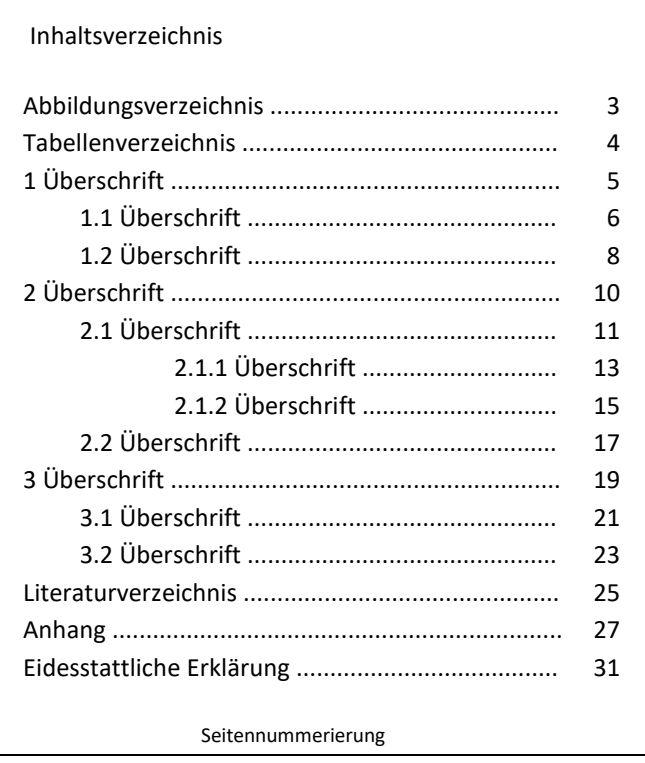

<span id="page-50-0"></span>Abb. 4: Muster zur Gestaltung und Strukturierung eines Inhaltsverzeichnisses

Wenn Sie aber das Inhaltsverzeichnis mit Hilfe des von Ihnen verwendeten Textverarbeitungsprogramms realisieren und automatisch generieren lassen, sind Sie auf der sicheren Seite. Zudem ist es eine zeitsparende Hilfe, durch die Sie stets Ihre aktuellen Gliederungsebenen einsehen können. **Inhaltsverzeichnis erstellen**

## **8.4 Einleitung**

Die Einleitung dient dazu, die Lesenden auf die Thematik vorzubereiten und zur Fragestellung der Arbeit hinzuführen sowie bereits an dieser Stelle Interesse am Thema zu wecken. In der Einleitung einer Hausarbeit (ca. 1‒2 Seiten) können folgende Aspekte behandelt werden:

- − Einordnung des Themas in den Kontext der jeweiligen wissenschaftlichen Disziplin(en) unter Verwendung wissenschaftlicher Quellen, **Ziele einer Einleitung**
- − Darlegung der Forschungslage und des aktuellen Diskussionsstandes sowie Einordnung des Themas in diese (z. B. aktuellen, historischen oder problemorientierten Bezug aufzeigen) unter Verwendung wissenschaftlicher Quellen,
- − Ein- und Abgrenzung sowie Präzisierung des Themas, Aufzeigen der (wissenschaftlichen und/oder praktischen) Relevanz des Themas,
- − Entwicklung und Begründung einer Fragestellung und ggf. Unterfragestellungen,
- − Darlegung der Zielsetzung der Arbeit (z. B. Vergleich zweier Theorien, Durchführung und Evaluation einer Studie),
- − kurze Darstellung der Gliederung sowie Schwerpunktsetzungen einzelner Kapitel,
- − Begründung des (methodischen) Forschungsvorgehens bei empirischen Arbeiten. (Vgl.Bohl, 2008, S. 83; Brink, 2005, S. 182-183; Topsch, 2006, S. 83-84)

Die Einleitung kann erst dann verfasst werden, wenn die zentrale **Fragestellung**  und die **Zielsetzung** der Arbeit formuliert und eine erste Gliederung für die einzelnen Kapitel entworfen worden sind. Das Verfassen der Einleitung vor dem Hauptteil erleichtert die weitere Bearbeitung des Themas, da sie als "roter Faden" (Brink, 2005, S. 181) dienen kann und auf diese Weise die zentrale Fragstellung bereits deutlich formuliert wurde. Nichtsdestotrotz werden manche Entwicklungen erst während des Schreibens deutlich, sodass die Einleitung nach Fertigstellung des Hauptteils sehr wahrscheinlich überarbeitet werden muss (vgl. Brink, 2005, S. 181). Beachten Sie, dass die Einleitung Teil Ihrer Arbeit ist und dementsprechend alle Argumente mit wissenschaftlichen Quellen unterlegt sein müssen.

## **8.5 Hauptteil**

Im Hauptteil der Arbeit setzen Sie sich anhand mehrerer Kapitel und Unterkapitel mit dem von Ihnen gewählten Thema und einer wissenschaftlichen Fragestellung eigenständig auseinander. Versuchen Sie eine kohärente, in sich schlüssige Argumentation aufzubauen, damit die Lesenden Ihre Gedankengänge nachvollziehen können. Folgende Punkte kann der Hauptteil beinhalten:

- ‒ Gliederung der einzelnen Kapitel des Hauptteils mit einem stringenten Bezug zum Thema und zur Fragestellung, **Mögliche Inhalte des Hauptteils**
	- ‒ entwicklungsbezogener Aufbau der Arbeit (roter Faden) im Blick auf die Fragestellung:
		- o Darstellung des theoretischen Bezugsrahmens und der theoretischen Grundlagen
		- o Einbettung und Verortung der theoretischen Bezugspunkte und Grundlagen in die übergreifenden Theoriehorizonte
		- o Erläuterung zentraler Begriffe und Definitionen sowie Anbindung derselben an fachrelevanten Theorien,
		- o Darlegung des Forschungsstandes zum Gegenstand(sfeld) der Arbeit,
		- o kritische Reflexion relevanter wissenschaftlicher Literatur/Studien (Anschluss an den wissenschaftlichen Diskurs),
		- o Konkretisierung der Fragestellung und/oder von Teilfragestellungen,
		- o Erläuterung und Begründung der Untersuchungsmethodik (bei empirischen Arbeiten),
		- o Darstellung der Ergebnisse sowohl bei empirischen als auch bei nicht-empirischen Arbeiten,
		- o Interpretation und kritische Diskussion der Ergebnisse vor dem Hintergrund der Fragestellung, der theoretischen Grundlagen der Arbeit und des Forschungsstands.

## **Überleitungen**

Damit die einzelnen Kapitel des Hauptteils nicht verbindungslos nebeneinanderstehen, kann am Ende jedes Unterkapitels eine kurze Zusammenfassung erfolgen, die verdeutlicht, welchen Beitrag es zur Beantwortung der Fragestellung leistet und mit welchen (neuen) Erkenntnissen zum folgenden Kapitel übergeleitet wird. Auf diese Weise werden die Lesenden zum einen durch die Arbeit geführt und behalten zum anderen den Zusammenhang zwischen Unterkapiteln und der übergeordneten Fragestellung im Blick.

Im Gegensatz zu der Einleitung und dem Schlussteil dürfen Sie den Hauptteil nicht als solchen benennen, da er in einzelnen Kapiteln und Unterkapiteln die zentralen Aspekte Ihrer Arbeit darstellt. Diesen Kapiteln und Unterkapiteln müssen Sie passende Überschriften geben, die den Lesenden dabei helfen, den Zusammenhang der einzelnen Punkte nachzuvollziehen und Ihrer Argumentationslogik besser zu folgen (s. Kapitel 8.3). **Kapitelüberschriften**

Der tatsächliche Aufbau Ihres Hauptteils kann sehr unterschiedlich sein, da es möglich ist, in den einzelnen Kapiteln oder Abschnitten verschiedene Vorgehensweisen (Bohl, 2008, S. 85) zur Bearbeitung eines Themas zu verwenden, z. B.:

- **chronologische Abfolge:** z. B. chronologische Beschreibung der Entwicklung eines Konzepts; **Strukturierungsmöglichkeiten im Haupt-**
- **Pro-Contra-Argumentation:** Diskussion eines Sachverhalts von zwei Seiten mit anschließender Bewertung; **teil**
- empirisch: bei einer quantitativ ausgerichteten Arbeit (Fragebogen, Experiment etc.) z. B. Erläuterung des theoretischen Rahmens und des Forschungsstandes, Ableitung der Hypothesen aus dem Theorieteil, Darstellung des Untersuchungsdesigns zur Hypothesenprüfung sowie der Untersuchungsdurchführung und der Ergebnisse und bei einer qualitativ ausgerichteten Arbeit (Interviews, unstrukturierte Beobachtung) vergleichbare Gliederung, aber die Formulierung von Hypothesen entfällt, ggf. wird der theoretische Teil als Folge der empirischen Untersuchung angesiedelt werden und die Formulierung von Hypothesen entfällt. Beibehalten wird;
- **deduktives Vorgehen:** Beschreibung und Konkretisierung einer Theorie mit anschließender Analyse einzelner Fallbeispiele (vom Allgemeinen zum Besonderen);

- **induktives Vorgehen:** Beschreibung und Analyse einzelner Fallbeispiele als Basis für die Ableitung allgemeiner Regeln (vom Besonderen zum Allgemeinen).

Das deduktive und induktive Vorgehen ist sowohl im Rahmen von empirischen als auch Literatur gestützten Arbeiten möglich.

## **8.6 Schlussteil**

Im Schlussteil soll der Ertrag Ihrer wissenschaftlichen Arbeit zusammengefasst und auf den Ausgangspunkt Bezug genommen werden, damit Ihre Arbeit eine abgeschlossene Einheit bildet. In diesem Teil sollten Sie keine neuen Themen aufgreifen, die im Verlauf Ihrer wissenschaftlichen Arbeit bisher keine Rolle gespielt haben. Je nach dem Fokus Ihrer Arbeit ist der Schlussteil als Fazit, Resümee oder Ausblick zu verfassen. Eine Kombination mehrerer dieser Möglichkeiten ist ebenso denkbar.

Im Fazit werden die wichtigsten Ergebnisse der vorangegangenen Erörterung prägnant wiedergegeben und zum Gesamt- und/oder zu Teilkomplex(en) kritisch Stellung genommen. **Fazit**

Beispiel: "Wesentliche Ergebnisse der bildungstheoretischen und -historischen Auseinandersetzung mit der Institution Schule sollen in diesem Kapitel abschließend dargestellt werden."

In der Zusammenfassung werden die Ergebnisse der Arbeit mit Rückbezug auf die Fragestellung, Ausgangsthese und/oder Zielsetzung zusammengetragen und bewertet ohne neue Informationen hinzuzufügen. **Zusammenfassung**

Beispiel: "Zusammenfassend kann die Auseinandersetzung mit der Thematik ... im Kontext ... folgendermaßen charakterisiert werden: ..."

Der Ausblick dient zum Verweis auf mögliche Perspektiven für weiterführende wissenschaftliche Auseinandersetzungen mit der Thematik, die aufgrund des Ergebnisses oder methodischer Probleme sichtbar werden, auf Forschungslücken, ungelöste Fragen, weitere untersuchungswürdige Aspekte des Themas (Forschungsdesiderata) und Anwendungsgebiete. **Ausblick**

Beispiel: "In Anknüpfung an die vorliegende Untersuchung wäre es lohnenswert, der Frage nachzugehen, ..."

## **8.7 Literaturverzeichnis**

In einem Literaturverzeichnis werden alle im Text zitierten Quellenangaben nach bestimmten Regeln aufgelistet. Es eröffnet Lesenden somit die Möglichkeit, die im Text direkt oder indirekt zitierte Literatur zu identifizieren und selbst zu verwenden. Das Literaturverzeichnis dieser Broschüre bietet Ihnen hierfür ein Beispiel zur Orientierung.

- Für die bibliografischen Angaben im Literaturverzeichnis am Ende der Arbeit gelten folgende Grundregeln: **Grundregeln**
	- − einheitliche Art und Weise der Notation,
	- − Vollständigkeit, d. h. nur gelesene und für die Arbeit in direkten und indirekten Zitaten verwendete Werke aufführen, Literatur aus Zitaten in Zitaten wird im Literaturverzeichnis nicht angegeben,
	- − die Anordnung erfolgt 1. alphabetisch nach Nachname der Autor\*innen und 2. chronologisch nach Erscheinungsdatum, beginnend mit der ältesten Arbeit,
	- − alle Quellenarten (z. B. Onlinequellen, Zeitschriften, Sammelbände) werden ohne Unterscheidung in das Literaturverzeichnis eingegliedert.
- Für die exakte Angabe der Quellen im Literaturverzeichnis gibt es verschiedene Möglichkeiten. Die Grundlage der im Folgenden aufgeführten Beispiele für die Gestaltung eines Literaturverzeichnisses bilden die Zitierrichtlinien der American Psychological Association (2010), die weltweit gültig sind. Sie entsprechen den bereits erwähnten Zitationsregeln, die auch die Zeitschrift für Pädagogik (2016) verwendet. **APA-Richtlinien**

Achten Sie bei den aufgeführten Beispielen auf die Unterschiede in den bibliografischen Regeln und Schreibweisen sowie der Interpunktion. Die genauen Angaben, welche Sie für die Erstellung des Literaturverzeichnisses benötigen, stehen nicht im Titelblatt, sondern auf dem Innentitel und/oder im Impressum des jeweiligen Buches.

- Nachname, Initiale(n) Vorname(n) (Erscheinungsjahr). *Vollständiger Titel inkl. Untertitel* (Auflagenangaben). Erscheinungsort: Verlag. **Monografie**
	- Beispiel 1: Stary, J., & Kretschmer, H. (2000). *Umgang mit wissenschaftlicher Literatur. Eine Arbeitshilfe für das sozial- und geisteswissenschaftliche Studium* (2. Aufl.). Berlin: Cornelsen Scriptor.
	- Beispiel 2: American Psychological Association (APA) (2010). *Publication Manual of the American Psychological Association* (6. ed.). Washington, D. C.: APA.

Bei den Angaben von Monografien ist auf Folgendes zu achten:

- − Die Autor\*innen werden in der gleichen Reihenfolge wie im Originalwerk genannt.
- − Bei mehreren Autor\*innen werden die Namen durch ein Komma voneinander getrennt und die letzten beiden Namen durch ein &-Zeichen, vor welchem ebenso ein Komma steht, verbunden (s. Beispiel 1).
- − Ist statt eines\*einer Autors\*Autorin eine Körperschaft angegeben, wird diese an Stelle des\*der Autors\*Autorin in ausgeschriebener Form und als Abkürzung in Klammern dahinter genannt (s. Beispiel 2).
- − Auch wenn mehrere Verlagsorte im Buch angegeben werden, wird nur der erste Ort in der Aufzählung genannt.

Nachname, Initiale(n) Vorname(n) (Hrsg.) (Erscheinungsjahr). *Vollständiger Titel inkl. Untertitel* (Auflagenangaben). Erscheinungsort: Verlag. **Sammelwerk**

Beispiel: Hoffmann-Ocon, A., & Schmidtke, A. (Hrsg.) (2012). *Reformprozesse im Bildungswesen. Zwischen Bildungspolitik und Bildungswissenschaft.* Wiesbaden: VS-Verlag.

Nachname, Initiale(n) Vorname(n) (Erscheinungsjahr). Titel des Kapitels inkl. Untertitel*.* In Initiale(n) Vorname(n) Nachname(n) (Hrsg.), *Titel des Hauptwerkes* (Seitenangaben S. ...-...). Erscheinungsort: Verlag.

# **Artikel/Kapitel in herausgegebenem Werk**

Beispiel: Vanderstraeten, R. (2008). Zwischen Profession und Organisation. Professionsbildung im Erziehungssystem. In W. Helsper, S. Busse, M. Hummrich, & R.-T. Kramer(Hrsg.), *Pädagogische Professionalität in Organisationen. Neue Verhältnisbestimmungen am Beispiel der Schule* (S. 99-113). Wiesbaden: VS Verlag für Sozialwissenschaften.

Bei den Angaben von Artikeln und Kapiteln aus herausgegebenen Werken gelten folgende Regeln:

- − Nicht der Titel des Beitrags, sondern der Titel des herausgegebenen Werkes wird kursiv geschrieben.
- − Vor dem Punkt am Ende des Titels des herausgegebenen Werkes werden immer in Klammern und nicht kursiv die Seitenzahlen angegeben. Dabei muss der gesamte Seitenbereich mit Anfangs- und Endseite genannt werden. Nach der Seitenangabe folgen durch ein Komma getrennt ggf. Angaben zur Auflage oder zur Bandnummer.

## **Zeitschriftenartikel**

Nachname, Initiale(n) Vorname(n) (Erscheinungsjahr). Vollständiger Titel des Artikels. *Titel der Zeitschrift, Jahrgang*(Heftnummer), Seitenzahlen.

Beispiel: Hartz, S. (2007). Aneignung im Kontext von (Re-)Organisation. Eine erziehungswissenschaftliche Analyse von Modernisierungsprozessen. *Zeitschrift für Erziehungswissenschaft, 10*(1), 90‒107.

Bei den Angaben von Zeitschriftenartikeln ist auf Folgendes zu achten:

- − Hinter dem Titel der Zeitschrift wird nach einem Komma die Jahrgangsnummer/Bandnummer in kursiver Schrift angegeben. Sollte es sich um eine Fachzeitschrift handeln, die mehrmals im Jahr erscheint (z. B. 4-mal), wird in Klammern die Ausgabe des Jahrgangs angegeben. Diese Angabe wird jedoch nicht kursiv gesetzt.
- − Im Gegensatz zu Kapiteln in herausgegebenen Bänden werden bei Zeitschriftenartikeln die Seitenzahlen ohne "S." angegeben. Auch hier muss der gesamte Seitenumfang angegeben werden. Ausnahmen bilden Zeitungsartikel, bei denen der Umfang des Artikels mit "S." eingeleitet wird. $3$

**Beitrag in einer Online-Zeitschrift (E-Journal)** Nachname, Initiale(n) Vorname(n) (Erscheinungsjahr). Vollständiger Titel des Artikels. *Titel des E-Journals, Jahrgang*(Heftnummer), Seitenzahlen, Abrufbar unter: URL angeben [Abrufdatum Tag.Monat.Jahr].

Beispiel: Mayring, P. (2000). Qualitative Content Analysis. *Forum: Qualitative Sozialforschung/Forum: Qualitative Social Research* [Online Journal], *1*(2), Art. 20, Abrufbar unter: www.qualitative-research.net/index.php/fqs/article/view/1089/2386 [02.04.2015].

Beachten Sie bei den Angaben von E-Journals Folgendes:

− Wenn neben der html-Version eines reinen E-Journals auch eine pdf-Version besteht, dann sind zusätzlich die Seitenzahlen anzugeben.

<span id="page-58-0"></span>**Internetartikel**

Nachname, Initiale(n) Vorname(n) (Jahr). *Vollständiger Titel.* Abrufbar unter: URL angeben [Abrufdatum Tag.Monat.Jahr].

<sup>&</sup>lt;sup>3</sup> Bei dem Verweis auf Zeitungen sollte bedacht werden, dass sie anderen als wissenschaftlichen Prinzipien folgen und die Argumentation eher journalistisch anstatt sachlich und zurückhaltend ist.

Beispiel: Knauf, T. (2010). *Bildungsräume für Kinder von 0 bis 6: der Raum als "dritter Erzieher"*. Abrufbar unter: www.kindergartenpaedagogik.de/2076.html [06.07.2017].

Bei der Angabe von Internetartikeln gelten folgende Grundregeln:

- Die bibliografischen Angaben von Internetartikeln enthalten stets die Namen der Autor\*innen sowie einen Titel. Wenn keine direkte Überschrift vorliegt, entspricht der jeweilige Menüpunkt der Seite (z. B. Wir über uns) dem Titel.
- Bei der Zitation von Internetseiten ist auf die genauen Datumsangaben zu achten: Nach den Namen der Autor\*innen steht das Datum der Erstellung oder wenn bekannt der letzten Aktualisierung des Artikels. Nach der URL wird auf das letzte Zugriffsdatum verwiesen.
- Eine Trennung bei Internetadressen darf nur nach einem Schrägstrich (slash) oder vor einem Punkt durch Einfügen eines Leerzeichens erfolgen. Ein Trennstrich ("-") darf nicht eingefügt werden.
- Da Nachprüfbarkeit und Wiederauffindbarkeit grundlegende Kriterien für wissenschaftliches Arbeiten und Informationen aus dem Netz einem schnellen Wandel unterworfen sind, sollten Sie sich verwendete Dokumente aus dem Internet speichern und/oder ausdrucken.

E-Book mit festem Seitenlayout:

#### **E-Books**

Nachname, Initiale(n) Vorname(n) (Erscheinungsjahr). *Vollständiger Titel inkl. Untertitel* (Auflagenangaben). Erscheinungsort: Verlag.

E-Book ohne festes Seitenlayout:

Nachname, Initiale(n) Vorname(n) (Erscheinungsjahr). *Vollständiger Titel inkl. Untertitel* (Auflagenangaben) (E-Book), Erscheinungsort: Verlag.

Beispiel mit festem Seitenlayout:

Kley, S. (2004). Migration und Sozialstruktur. EU-Bürger, Drittstaater und Eingebürgerte in Deutschland. Berlin: Logos. Abrufbar unter: http://www.ssoar.info/ssoar/handle/document/10910 [12.07.2017].

Beispiel ohne festes Seitenlayout:

Römer, D. v. (2014). Zielgruppen der Zukunft Migranten und Senioren. Herausforderungen und Chancen des demografischen Wandels für Kultureinrichtungen am Beispiel von Museen (E-Book). Lüneburg: Thurm Wissenschaftsverlag.

Wenn das E-Book nicht über Online-Buchshops vertrieben wird, sind im Literaturverzeichnis die URL und das Datum des Abrufes anzugeben [Abrufbar unter: URL angeben Abrufdatum Tag.Monat.Jahr].

#### In gedruckter Form vorliegend: **Hochschulschrift**

Nachname, Initiale(n) Vorname(n) (Jahr). *Vollständiger Titel.* Art der Schrift, Hochschule.

In digitaler Form vorliegend:

Nachname, Initiale(n) Vorname(n) (Jahr). *Vollständiger Titel.* Art der Schrift, Hochschule. Abrufbar unter: URL angeben [Abrufdatum Tag.Monat.Jahr].

Beispiel: Möckel, Thomas (2013). *Die Entwicklung der medialen Zeichenkompetenz im Vor- und Grundschulalter und ihr Bezug zu bildungsrelevanten Fähigkeiten – Diagnose mittels computergestütztem Online-Test und empirische Befunde.* Dissertation, Technischen Universität Chemnitz. Abrufbar unter: http://nbn-resolving.de/urn:nbn:de:bsz:ch1-qucosa-134598 [06.07.2017].

Für die Zuordnung von Werken als Hochschulschrift gilt Folgendes:

- Dieser Zitationsnachweis betrifft Hochschulschriften wie Dissertationen und Habilitationsschriften, die unveröffentlicht sind oder als vervielfältigtes Manuskript in Universitätsbibliotheken aufbewahrt werden oder in digitaler Form vorliegen.
- Hochschulschriften, die in einem Verlag veröffentlicht wurden, werden als Monografie erfasst.

Die Autor\*innen werden in alphabetischer Reihenfolge der Namen aufgeführt. Dabei gelten folgende Regeln: **Alphabetische Reihenfolge der Au-**

Im Literaturverzeichnis müssen im Gegensatz zu den Kurzbelegen im Text sämtliche Autor\*innen angeführt werden. **tor\*innen**

- − Bestimmend für die alphabetische Reihenfolge ist der Familienname der\*des Erstautorin\*-autors oder bei einer Körperschaft als Autorin deren erstes Wort (bestimmte und unbestimmte Artikel bleiben unberücksichtigt).
- − Mehrere Arbeiten einer\*eines Autorin\*Autors oder derselben Gruppe werden nach dem Erscheinungsjahr beginnend mit der ältesten Arbeit geordnet.
- − Bei mehreren Veröffentlichungen einer\*eines Autorin\*Autors in einem Jahr werden die Jahreszahlen zur genaueren Kennzeichnung mit einer alphabetischen Zählung versehen, die in der Reihenfolge dem Erscheinen der Literaturangaben im Fließtext entspricht.
- − Werden von einer\*einem Autor\*in Einzelarbeiten sowie Gemeinschaftsarbeiten mit anderen Personen in das Literaturverzeichnis aufgenommen, werden zunächst die Einzelarbeiten (geordnet nach dem Erscheinungsjahr) und dann die Gemeinschaftsarbeiten, auch wenn sie früher als die Einzelarbeit veröffentlicht wurden, (alphabetisch geordnet nach den Mitautor\*innen) aufgeführt.
- − Beispiel:
	- 1) Jürgens, E. (1989). *Die Orientierungsstufe im Urteil von Eltern und Lehrern unter besonderer Berücksichtigung der Problematik von Schullaufbahnempfehlung und Elternentscheidung.* Frankfurt a. M.: Haag+Herchen.

**Beispiel für alphabetische Ordnung**

- 2) Jürgens, E. (1995a). Die "neue" Reformpädagogik und die Bewegung Offe*ner Unterricht: Theorie, Praxis und Forschungslage* (2. Aufl.). Sankt Augustin: Academia.
- 3) Jürgens, E. (1995b). Diskussion der Wirkungen Offenen Unterrichts. *Schulmagazin 5 bis 10, 10*(9), 76‒79.
- 4) Jürgens, E., & Sacher, W. (2008). *Leistungserziehung und Pädagogische Diagnostik in der Schule. Grundlagen und Anregungen für die Praxis.* Stuttgart: Kohlhammer.
- − Bei gleichen Familiennamen der Erstautor\*innen wird nach den Vornamen sortiert.
- − Vorsilben und Artikel im Nachnamen werden als Namensteile behandelt (z. B. steht MacMillan vor dem Namen McCloy), Präpositionen werden bei der Einordnung nicht berücksichtigt und nachgestellt (z. B. Weizsäcker, F. von).
- − Ist bei einer Quelle kein\*e Autor\*in vorhanden, rückt der Titel an die Stelle des Namens und das Werk wird nach dem ersten Wort des Titels (bestimmte und unbestimmte Artikel bleiben unberücksichtigt) alphabetisch eingereiht.

Bei Monografien und Sammelwerken erfolgt ab der zweiten Auflage eine genaue Angabe dieser hinter dem Titel, aber noch vor dem abschließenden Punkt innerhalb einer Klammer, da ansonsten davon ausgegangen wird, dass es sich um die erste Auflage handelt. Diese Angaben gehören nicht zum Titel und werden daher auch nicht kursiv hervorgehoben. Auch eine Überarbeitung und Erweiterung ist anzugeben (z. B. 3., überarb. und erw. Aufl.). **Angabe der Auflage**

> Wenn zusätzliche Informationen für die Identifikation der Quelle nötig sind, werden diese Information in eckigen Klammern direkt nach dem Titel aufgeführt, z. B. [CD], [Broschüre], [Podcast].

Weitere Sonderfälle sind in folgenden Beispielen aufgeführt:

Döring, N. (2001). (Rezension zu:) C. Behnke, & M. Meuser (1999). Geschlechterforschung und qualitative Methoden. *Forum Qualitative Sozialforschung/Forum: Qualitative Social Research* [Online Journal], *2*(3), Art. 25, Abrufbar unter: www.qualitativeresearch.net/fqs-texte/3-01/3-01review-doering2-d.htm [02.04.2015]. **Rezension ohne Titel**

Comenius, J. A. (1628/1993). *Große Didaktik.* Hrsg. von A. Flitner (8., überarb. Aufl.). Stuttgart: Klett-Cotta. **(Neue) Herausgabe einer (älteren)** 

**Monografie**

In der folgenden Tabelle (s. [Tab. 7\)](#page-62-0) sind die gebräuchlichsten Abkürzungen für die Angabe deutscher sowie englischsprachiger Literatur aufgeführt.

#### **Abkürzungen bei**

**Literaturangaben**

<span id="page-62-0"></span>Tab. 7: Abkürzungen für Literaturangaben

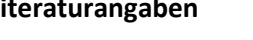

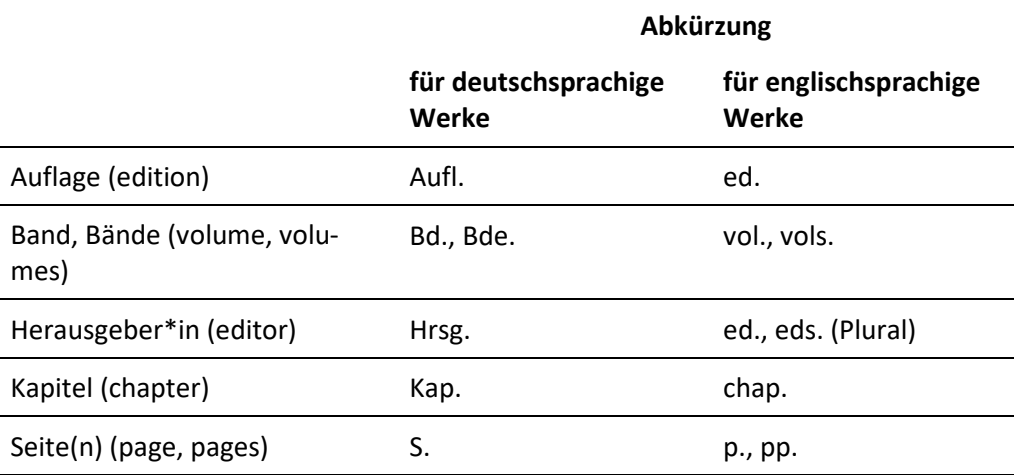

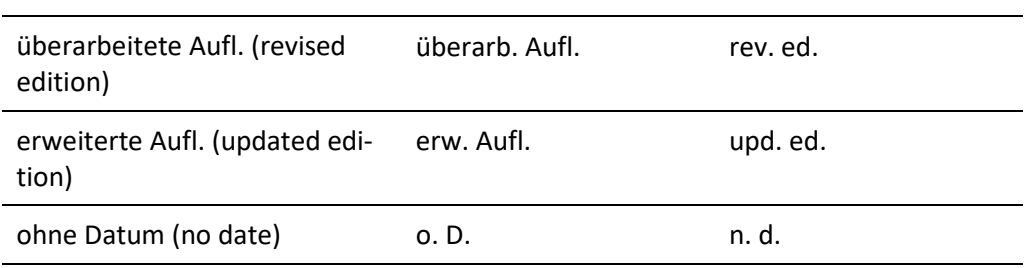

#### **8.8 Verzeichnisse**

In einem Abkürzungsverzeichnis werden alle nicht geläufigen oder ungewöhnlichen Abkürzungen, die in der Arbeit verwendet wurden, alphabetisch aufgeführt und erläutert. Verwenden Sie fünf oder mehr solcher Abkürzungen, wird ein Abkürzungsverzeichnis angelegt. Es enthält keine im Duden bereits eingeführten Abkürzungen (wie z. B., d. h., etc.). Das Abkürzungsverzeichnis folgt auf das Inhaltsverzeichnis oder wird, falls ein Tabellen- oder Abbildungsverzeichnis existiert, vor diesen eingeordnet. **Abkürzungsverzeichnis**

Enthält eine Arbeit mehrere (ca. mehr als fünf) Tabellen oder Abbildungen, ist ein Tabellen- oder Abbildungsverzeichnis (s. [Abb. 5\)](#page-63-0) anzulegen. Jede Tabelle und Abbildung wird nach der Reihenfolge ihres Auftretens im Text mit Nummerierung und der jeweiligen Tabellenüber- bzw. Abbildungsunterschrift aufgeführt und der entsprechenden Seitenzahl versehen. Tabellen und Abbildungen, die sich im Anhang befinden, werden nicht in diesen Verzeichnissen erfasst. Beide Verzeichnisse befinden sich in einer wissenschaftlichen Arbeit hinter dem Inhaltsverzeichnis (s. Kapitel 8). Zur Erstellung automatisierter Tabellen- und Abbildungsverzeichnisse in Microsoft Word finden Sie im Kapitel 7 weiterführende Informationen. **Tabellen- und Abbildungsverzeichnis**

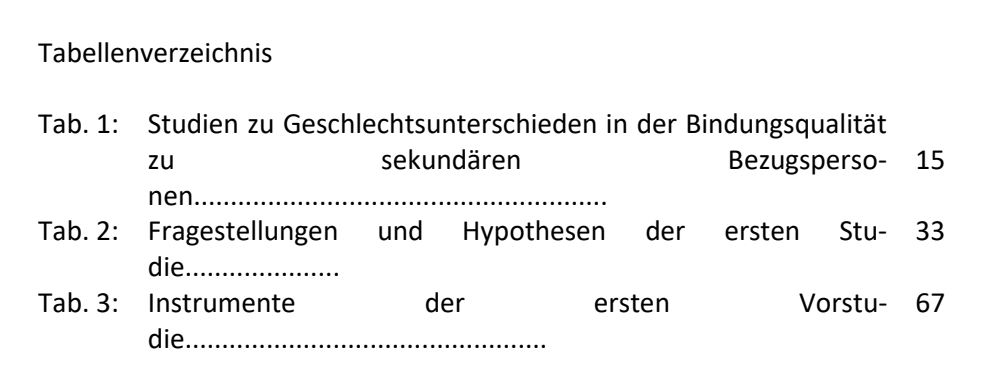

<span id="page-63-0"></span>Abb. 5: Muster eines Tabellenverzeichnisses

Im Anhang können weitere Materialien Ihrer Arbeit nach dem Literaturverzeichnis angefügt werden, die relevant sind und/oder direkt verwendet wurden, die sich aber nicht oder nur schwer in den Textfluss des Hauptteils integrieren lassen (z. B. Transkriptionen von durchgeführten Interviews, umfangreiches Tabellenmaterial der statistischen Auswertung, Muster des verwendeten Fragebogens). Ein aus mehreren Teilen bestehender Anhang sollte zur besseren Übersicht untergliedert werden (z. B. Anhang A, Anhang B oder Anhang I, Anhang II usw.), sodass ein eindeutiger Verweis im Text möglich ist. Dieses Anhangsverzeichnis (s. [Abb. 6\)](#page-64-0) wird dem Anhang selbst vorangestellt.

**Muster eines Anhangsverzeichnisses**

Anhang

I Fragebogen zur Erfassung der Kooperationsbereitschaft

- II Beobachtungsprotokolle zur Kooperationsbereitschaft
	- a) Beobachtungsprotokoll Freispiel
	- b) Beobachtungsprotokoll Basteln

<span id="page-64-0"></span>Abb. 6: Muster eines Anhangsverzeichnisses

# **8.9 Eidesstattliche Erklärung**

Schriftlichen Arbeiten ist stets eine eidesstattliche Erklärung (s. [Abb. 7\)](#page-65-0) auf einer extra Seite am Ende anzuhängen, in welcher die\*der Verfassende versichert, wissenschaftliche Grundprinzipien wie Eigenständigkeit und den Schutz geistigen Eigentums geachtet und alle fremden Personen und Werken entliehenen Gedanken kenntlich gemacht zu haben.

Eidesstattliche Erklärung

Ich erkläre hiermit an Eides statt, dass ich die vorliegende Haus-/Bachelor- /Masterarbeit *"*(Titel der Arbeit)*"* selbstständig verfasst sowie die benutzten Quellen und Hilfsmittel vollständig angegeben habe und dass die Arbeit nicht bereits als Prüfungsarbeit vorgelegen hat.

Braunschweig, den (Abgabedatum)

\_\_\_\_\_\_\_\_\_\_\_\_\_\_\_\_\_\_\_\_\_\_\_\_\_\_\_\_\_\_\_\_\_\_\_\_\_\_\_\_\_\_ Unterschrift (der\*des Geprüften mit Vor- und Nachname)

<span id="page-65-0"></span>Abb. 7: Muster einer eidesstattlichen Erklärung für schriftliche Arbeiten

Studierende der TU Braunschweig müssen darüber hinaus einmalig eine Einverständniserklärung zur Plagiatsüberprüfung (abrufbar unter: www.tu-braunschweig.de/Medien-DB/fk6/plagiat.pdf) dem zuständigen Prüfungsamt übermitteln.

**Muster einer eidesstattlichen Erklärung**

# **9 Datenschutz für empirische (Abschluss-)Arbeiten**

Wichtige Informationen zum Datenschutz und zur Umsetzung in empirischen Arbeiten finden Sie unter: [https://www.tu-braunschweig.de/datenschutz/regelun](https://www.tu-braunschweig.de/datenschutz/regelungen)[gen](https://www.tu-braunschweig.de/datenschutz/regelungen) sowi[e https://www.tu-braunschweig.de/datenschutz/allgemein](https://www.tu-braunschweig.de/datenschutz/allgemein)

Für empirische Arbeiten gibt es weiterhin eine Verpflichtungserklärung für Studierende, die Sie von Ihrer betreuenden Person erhalten oder unter dem Download-Bereich der Studienhilfen auffinden.

Bitte sprechen Sie mit Ihren jeweiligen Dozierenden bzw. den Betreuenden Ihrer Arbeit über den Datenschutz.

## **10 Literaturverzeichnis**

- American Psychological Association (APA) (2010). *Publication Manual of the American Psychological Association* (6. ed.). Washington, DC.: APA.
- Bohl, T. (2008). *Wissenschaftliches Arbeiten im Studium der Pädagogik* (3., überarb. Aufl.). Weinheim: Beltz.
- Brink, A. (2005). *Anfertigung wissenschaftlicher Arbeiten* (2., völlig überarb. Aufl.). München: Oldenbourg.
- Deutsche Gesellschaft für Psychologie (Hrsg.) (2007). *Richtlinien zur Manuskriptgestaltung* (3., überarb. und erw. Aufl.). Göttingen: Hogrefe.
- Dittmann, S. (2017, Februar). *Empfehlungen für einen geschlechterbewussten Umgang mit Sprache*. Abrufbar unter: https://www.asta.tu-braunschweig.de/wp-content/uploads/2017/03/web\_tu\_umgang\_sprache.pdf [20.10.2022].
- Eco, U. (2010). *Wie man eine wissenschaftliche Abschlußarbeit schreibt. Doktor-, Diplom- und Magisterarbeiten in den Geistes- und Sozialwissenschaften* (13., unveränd. Aufl.). Wien: Facultas-Univ.-Verlag.
- Franck, N. (2011). Lust und Last: Wissenschaftliche Texte schreiben*.* In N. Franck & J. Stary (Hrsg.), *Die Technik wissenschaftlichen Arbeitens. Eine praktische Anleitung* (S. 117‒178, 16. Aufl.). Paderborn: Schöningh.
- Klein, R. (2003a). Wissenschaftliches Schreiben lehren und lernen. Teil I: Anwendungsbezogene Schreibübungen für Lehrende und Studierende*.* In B. Berendt, H.-P. Voss, & J. Wildt (Hrsg.), *Neues Handbuch Hochschullehre ‒ Lehren und Lernen effizient gestalten* (Griffmarke G 4.1). Stuttgart: Raabe.
- Klein, R. (2003b). Wissenschaftliches Schreiben lehren und lernen. Teil II: Die Konstruktion des wissenschaftlichen Diskurses. In B. Berendt, H.-P. Voss & J. Wildt (Hrsg.), *Neues Handbuch Hochschullehre ‒ Lehren und Lernen effizient gestalten* (Griffmarke G 4.2). Stuttgart: Raabe.
- Krämer, W. (2009). *Wie schreibe ich eine Seminar- oder Examensarbeit?* (3., überarb. und aktual. Aufl.). Frankfurt: Campus Verlag.
- Kührt, P. (2004). Quellenkritik im Internet. Empfehlungen für Recherchen im Unterricht. In *Die Deutsche Schule*, *96*(1), 85‒93.
- Nitsch, J. R. (1994). *Der rote Faden. Eine Einführung in die Technik wissenschaftlichen Arbeitens.* Köln: bps-Verlag.
- Rossig, W. E. & Prätsch, J. (2006). *Wissenschaftliche Arbeiten. Leitfaden für Haus- und Seminararbeiten, Bachelor- und Masterthesis, Diplom- und Magisterarbeiten, Dissertationen* (6., erw. Aufl.). Weyhe: Teamdruck.
- Sesink, W. (2007). *Einführung in das wissenschaftliche Arbeiten. Mit Internet – Textverarbeitung – Präsentation* (7., aktual. Aufl.). München: Oldenbourg.
- Topsch, W. (2006). *Leitfaden Examensarbeit für das Lehramt: Bachelor- und Masterarbeiten im pädagogischen Bereich* (2., überarb. und erw. Aufl.). Weinheim: Beltz.
- Schweizer Radio DRS (2000). *Friedrich Dürrenmatts letztes Interview. Vom Denken und Schreiben über Gott und die Welt* [CD]. Zürich: Radiokiosk DRS.
- Zeitschrift für Pädagogik (2016, Oktober). *Manuskriptvorgaben ‒ Zeitschrift für Pädagogik*. Abrufbar unter[:https://www.beltz.de/fileadmin/beltz/downloads/zfpaed/Manuskripthin](https://www.beltz.de/fileadmin/beltz/downloads/zfpaed/Manuskripthinweise_ZfPaed_2016.pdf)weise ZfPaed 2016.pdf [20.10.2022].

## **11 Anhang: Erziehungswissenschaftliche Fachlexika und Handwörterbücher**

#### **Wörterbücher und Fachlexika der Erziehungswissenschaft**

Andresen, S. et al. (Hrsg.) (2009). *Handwörterbuch Erziehungswissenschaft*. Weinheim: Beltz.

- Benner, D. & Oelkers, J. (Hrsg.) (2010). *Historisches Wörterbuch der Pädagogik*. Weinheim: Beltz.
- Böhm, W. (2005). *Wörterbuch der Pädagogik* (16., vollst. überarb. Auflage). Stuttgart: Kröner.
- Böhm, W. & Seichter, S. (2022). *Wörterbuch der Pädagogik* (18., aktual. und vollst. überarb. Aufl.). Paderborn: Brill Schöningh
- Dzierzbicka, A. & Schirlbauer, A. (Hrsg.) (2008). *Pädagogisches Glossar der Gegenwart*. Wien: Löcker.
- Feldmann, M., Rieger-Ladich, M., Voß, C., Wortmann, K. (Hrsg.) (2022). *Schlüsselbegriffe der Allgemeinen Erziehungswissenschaft.* Weinheim: Beltz.
- Gudjons, H. & Traub, S. (2020). *Pädagogisches Grundwissen* (13., aktual. Aufl.). Bad Heilbrunn: Klinkhardt.
- Horn, K.-P. et al. (Hrsg.) (2012). *KLE: Klinkhardt Lexikon Erziehungswissenschaft*. (3 Bände) Bad Heilbrunn: Klinkhardt.
- Jordan, S. & Schlüter, M. (Hrsg.) (2015). *Lexikon Pädagogik. Hundert Grundbegriffe*. Stuttgart: Reclam.
- Kade, J., Helsper, W., Lüders, C. et al. (2011). *Pädagogisches Wissen. Erziehungswissenschaft in Grundbegriffen*. Stuttgart: Kohlhammer Verlag.
- Köck, P. & Ott, H. (2002). *Wörterbuch für Erziehung und Unterricht* (7., überar. und aktual. Aufl.). Donauwörth: Auer.
- Krüger, H.-H. & Grunert, C. (Hrsg.) (2006). *Wörterbuch Erziehungswissenschaft* (2., durchges. Aufl.). Opladen: Barbara Budrich.
- Lenzen, D. (2004 & 2007). *Pädagogische Grundbegriffe*. (2 Bände) (7. Aufl.). Reinbek bei Hamburg: Rowohlt.

Schaub, H. & Zenke, K. G. (2007). *Wörterbuch Pädagogik*. München: Deutscher Taschenbuch Verlag.

Tenorth, H.-E. & Tippelt, R. (Hrsg.) (2012). *Beltz Lexikon Pädagogik*. Weinheim: Beltz.

#### **Einführungen in die Erziehungswissenschaft**

- Baumgart, F. (Hrsg.) (2008). *Theorien der Sozialisation. Erläuterungen, Texte, Arbeitsaufgaben* (4., durchges. Aufl.). Bad Heilbrunn: Klinkhardt.
- Benner, D. (2015). *Allgemeine Pädagogik. Eine systematisch-problemgeschichtliche Einführung in die Grundstruktur pädagogischen Denkens und Handelns* (8., überarb. Aufl.). Weinheim: Beltz Juventa.

Böhm, W., Fuchs, B. & Seichter, S. (Hrsg.) (2011). *Hauptwerke der Pädagogik*. Paderborn: Schöningh.

- Dörpinghaus, A., Poenitsch, A. & Wigger, L. (Hrsg.) (2013). *Einführung in die Theorie der Bildung* (5. Aufl.). Darmstadt: WBG.
- Dörpinghaus, A. & Uphoff, I. K. (2019). *Grundbegriffe der Pädagogik* (5. Aufl.). Darmstadt: WBG.
- Flitner, A. & Scheuerl, H. (Hrsg.) (2000). *Einführung in pädagogisches Sehen und Denken. Aktualisierte Neuausgabe.* Weinheim: Beltz.
- Harney, K. & Krüger, H.-H. (Hrsg.) (2006). *Einführung in die Geschichte der Erziehungswissenschaft und Erziehungswirklichkeit* (3., erw. und aktual. Aufl.). Opladen: Barbara Budrich.
- Koller, H.-C. (2021). *Grundbegriffe, Theorien und Methoden der Erziehungswissenschaft. Eine Einführung* (9. Aufl.). Stuttgart: Kohlhammer Verlag.
- Krüger, H.-H. & Helsper, W. (2012). *Einführung in Grundbegriffe und Grundfragen der Erziehungswissenschaft* (9. Aufl.). Stuttgart: UTB/Barbara Budrich.
- Liesner, A. & Lohmann, I. (Hrsg.) (2013). *Gesellschaftliche Bedingungen von Erziehung und Bildung. Eine Einführung*. Stuttgart: Kohlhammer Verlag.
- Löw, M. & Geier, T. (2014). *Einführung in die Soziologie der Bildung und Erziehung* (3., überarb. und erw. Aufl.). Opladen: Barbara Budrich.
- Prange, K. (2008 & 2009). *Schlüsselwerke der Pädagogik.* (2 Bände.) Stuttgart: Kohlhammer Verlag.
- Reble, A. (1999). *Geschichte der Pädagogik* (19., durchges. Aufl.). Stuttgart: Klett-Cotta.
- Reichenbach, R. (2022). *Philosophie der Bildung und Erziehung. Eine Einführung*. Stuttgart: Kohlhammer Verlag.
- Schäfer, A. (2017). *Einführung in die Erziehungsphilosophie* (2. Aufl.). Weinheim: Beltz Juventa.
- Tenorth, H.-E. (2010). *Geschichte der Erziehung. Einführung in die Grundzüge ihrer neuzeitlichen Entwicklung* (5. Aufl.). Weinheim: Juventa.
- Tenorth, H.-E. (Hrsg.) (2010 & 2012). *Klassiker der Pädagogik.* (2 Bände.) München: Beck.
- Thompson, C. (2020). *Allgemeine Erziehungswissenschaft. Eine Einführung.* Stuttgart: Kohlhammer Verlag.
- Zirfas, J. (2021). *Pädagogische Anthropologie. Eine Einführung.* Paderborn: UTB/Schöningh.

Ihre Notizen
Ihre Notizen